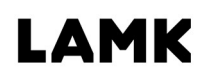

Lahden ammattikorkeakoulu Lahti University of Applied Sciences

# Basware FPM -järjestelmän käyttöönotto

Case: Isku-Yhtymä Oy

 $\sum_{i=1}^{n}$ 

**CORE** CORE

LAHDEN AMMATTIKORKEAKOULU Liiketalouden ala Liiketalouden koulutusohjelma **Taloushallinto** Opinnäytetyö Syksy 2017 Anna-Kaisa Ikkala

Lahden ammattikorkeakoulu Liiketalouden koulutusohjelma

IKKALA, ANNA-KAISA: Basware FPM -järjestelmän käyttöönotto Case: Isku-Yhtymä Oy

Taloushallinnon opinnäytetyö, 41 sivua, 2 liitesivua

Syksy 2017

TIIVISTELMÄ

Kvalitatiivisen tutkielman tavoitteena oli selvittää, kuinka toteuttaa Isku-Yhtymä Oy:lle Basware Financial Performance Management -järjestelmän luotettava käyttöönotto. FPM-järjestelmä on laaja ohjelmistokokonaisuus, joten prosessia tarkasteltiin tasekirian ja rahoituslaskelman tuottamisen näkökulmasta.

Työn teoreettisen viitekehyksen ensimmäisessä kappaleessa perehdytään ulkoiseen laskentatoimeen konsernitasolla sekä tasekirjan ja rahoituslaskelman tuottamiseen. Toisessa kappaleessa tutustutaan sähköiseen taloushallintoon, tuodaan esiin tunnetuimpia talousohjausjärjestelmiä sekä käsitellään järjestelmän käyttöönottoprojektin toteutusta. Työn empiirinen osio alkaa toimeksiantoyrityksen ja Basware FPM-järjestelmän esittelyllä, jonka jälkeen pureudutaan tutkimustuloksiin ja tehtyihin johtopäätöksiin.

Tutkimuksen avulla saatiin selville käyttöönottoprojektin kannalta tärkeät työvaiheet sekä käsitys siitä, mitä toimenpiteitä luotettava FPMjärjestelmän käyttöönotto edellytti. Projektin onnistumisen kannalta tärkeimmiksi nousivat toimivan tilikartan rakentaminen sekä sisäisten erien täsmäytysraportin teko. Käyttöönottoprojektin aikana havaittiin myös tarve kirjallisille käyttöohjeille. Erityisesti ulkomaisten tytäryhtiöiden osalta, koska tallennettavien tietojen tulee olla samassa muodossa kuin emoyhtiöllä.

Asiasanat: käyttöönottoprojekti, ulkoinen laskentatoimi, konsernitilinpäätös, tasekirja, rahoituslaskelma

Lahti University of Applied Sciences Degree Programme in Business Studies

IKKALA, ANNA-KAISA: The implementation of Basware's FPM software Case: Isku-Yhtymä Oy

Bachelor's Thesis in Financial Management, 41 pages, 2 pages of appendices

Autumn 2017

**ABSTRACT** 

The purpose of this thesis was to define how to execute reliable implementation of Basware's Financial Performance Management (FPM) software. This case study was executed at Isku-Yhtymä Oy. FPM is extensive software, so its implementation at Isku was examined from the perspective of financial statements.

The theoretical framework of this thesis explores the financial accounting of a consolidated company. More specifically, this section discusses how to produce financial statements and cash flow statements. The second part of the theoretical section explores digital financial management and financial management software. The second part also explores software implementation in general. The empirical part of the thesis begins by introducing Isku-Yhtymä Oy and the FPM software. The empirical part also includes interview results and conclusions.

Based on the results of this thesis, all the important stages on software implementation were defined. In addition, the thesis describes the reliable implementation of Basware's FPM. The software needs to have a functional account scheme and a separate reconciliation report. During the project, it became evident that written instructions are needed. This is particularly important for subsidiaries abroad because all saved data needs to be in the same format as the parent company's data.

Keywords: implementation project, financial accounting, consolidated financial statement, statement of cash flow

# SISÄLLYS

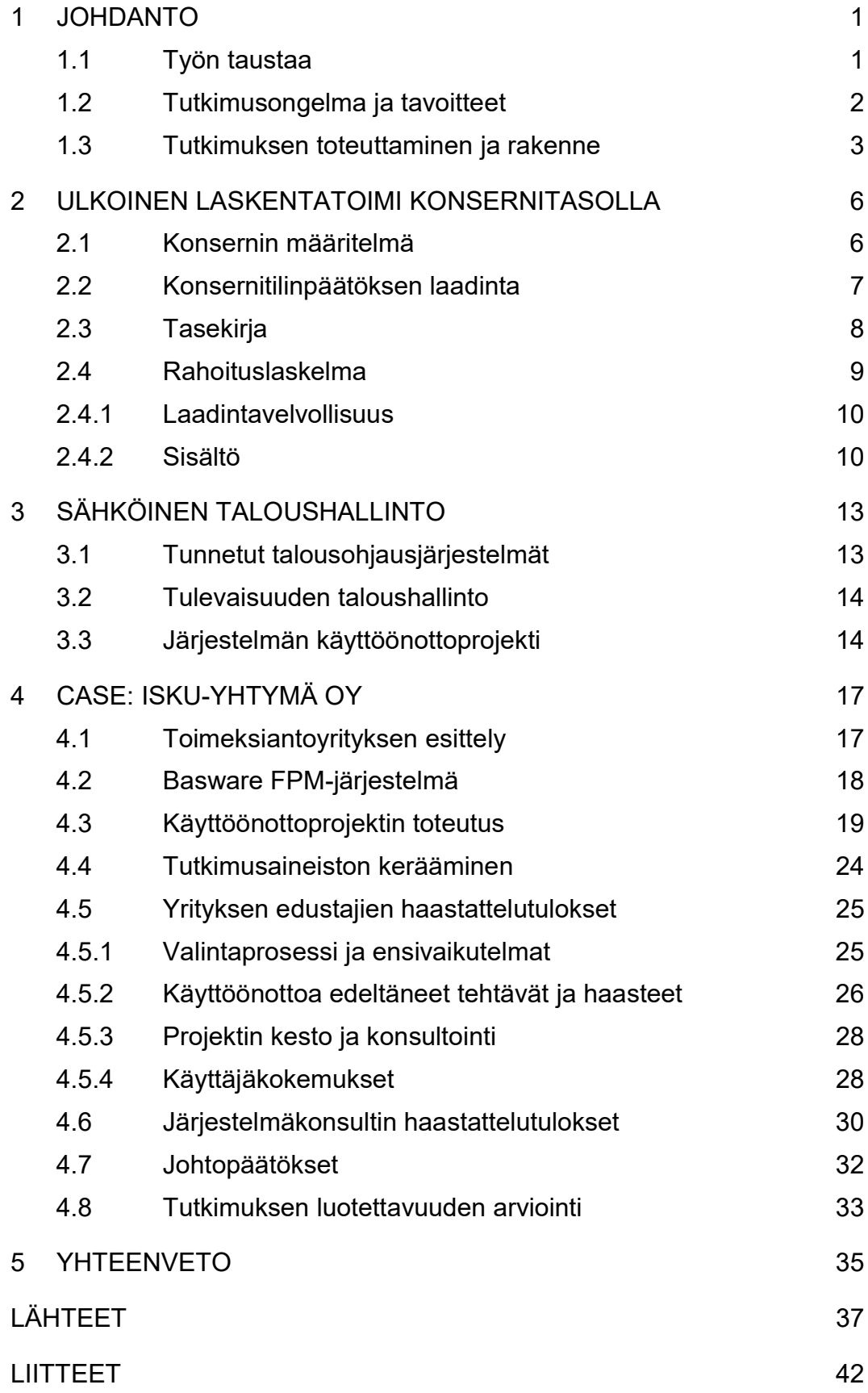

#### 1 JOHDANTO

#### 1.1 Työn taustaa

Taloushallinto on järjestelmä, jonka avulla organisaatiossa pystytään seuraamaan taloudellisia tapahtumia sekä raportoimaan niistä toiminnan kannalta tärkeille sidosryhmille. Informaation tuottaminen jakautuu kahteen pääryhmään: ulkoinen eli yleinen laskentatoimi sekä sisäinen, johdon laskentatoimi. Ulkoinen laskentatoimi keskittyy raportoimaan ulkopuolisille sidosryhmille, joita ovat esimerkiksi viranomaiset, toimittajat, asiakkaat sekä muut yhteistyökumppanit. Sisäinen taas nimensä mukaisesti tuottaa informaatiota organisaation johdolle. (Lahti & Salminen 2014.)

Viime vuosikymmenien aikana taloushallinto on ottanut suuria kehitysaskelia erityisesti digitaalisen eli sähköisen taloushallinnon ansiosta. Erilaisten talousohjausjärjestelmien avulla pystytään tuottamaan luotettavia laskelmia ja raportteja aiempaa helpommin. Lisäksi tositteiden sähköisen tallennuksen johdosta, aineistojen käsittely on nopeaa ja vaivatonta. Oikean talousohjausjärjestelmän valinta edellyttää yrityksen tarpeiden kartoittamista sekä valmistautumista käyttöönoton toteutukseen. Järjestelmässä käsiteltävää informaatiota on usein paljon, joten toimiva järjestelmä edellyttää erilaisten esitoimenpiteiden suorittamista. Erityisesti suurempien yritysten osalta järjestelmän käyttöönotto on tarkkaan suunniteltu projekti, jolla on lisätyöllistävä vaikutus.

Tämän tutkielman aihe muotoutui Isku-Yhtymä Oy:llä suoritetun harjoittelun ohella. Yrityksessä päätettiin ottaa kehitysaskel ulkoisen laskentatoimen osa-alueella, investoimalla Baswaren kehittämään Financial Performance Management (FPM) -talousohjausjärjestelmään. Täysin uudesta ohjelmistokokonaisuudesta ei kuitenkaan ollut kyse, koska vuodesta 2012 yrityksen sisäisen laskennan hallintajärjestelmänä on toiminut Basware FPM ja ulkoisessa Basware Group Consolidation (GC). Ohjelmistokehitysten myötä GC:n tuki päättyi, jonka seurauksena Isku-Yhtymä Oy:ssä lähdettiin selvittämään, mikä markkinoilla olevista talousohjausjärjestelmistä vastaisi parhaiten yrityksen tarpeita. Kilpailutuksen kuin myös aiempien

positiivisten kokemusten tuloksena, valinta kohdistui Basware FPM FAS (Finnish Accounting Standards) -pakettiympäristöön.

Aiempia tutkimuksia liittyen Basware FPM -järjestelmään tai sen käyttöönottoon ei ole vielä tehty, mutta toiminnanohjausjärjestelmien ja muiden ohjelmistojen käyttöönotosta löytyy useampia. Kia Aukion (2015) tekemässä opinnäytetyössä tutkittiin käyttöomaisuuskirjanpito-ohjelman implementointia. Aukio havaitsi, että järjestelmän vaihdoksessa suurimpia haasteita ovat inhimilliset virheet sekä kielimuurin myötä aiheutuvat väärinkäsitykset. Riski saatiin kuitenkin minimoitua projektille asetettujen kontrollipisteiden avulla.

Helminen Sonja on vuonna 2011 tutkinut Jeeves-toiminnanohjausjärjestelmän käyttöönottoa NHK-Keskus Oy:ssä. Opinnäytetyön tavoitteena oli selvittää millainen projekti toiminnanohjausjärjestelmän käyttöönotto tulisi olemaan sekä mitä sen aikana on erityisesti otettava huomioon. Tutkimustulokset osoittivat, että uusi järjestelmä tulisi testata hyvin ennen lopullista käyttöönottoa. Tärkeäksi koettiin myös henkilöstön koulutus ja opastaminen projektin aikana.

Karppisen (2017) opinnäytetyössä perehdyttiin myös toiminnanohjausjärjestelmän käyttöönottoon, mutta tutkittava järjestelmä oli Admicom Oy:n ylläpitämä Adminet ja kohdeyrityksenä toimi Sakela Rakennus Oy. Tutkimuksen avulla saatiin selville käyttöönoton eri vaiheet sekä tärkeää tietoa siitä, miten projektiin tulisi valmistautua. Perustoiminnoista laadittiin myös käyttöohjeet, jotta henkilöstön perehdyttäminen uuteen ohjelmistoon olisi helpommin toteutettavissa.

## 1.2 Tutkimusongelma ja tavoitteet

Basware FPM on laaja ohjelmistokokonaisuus, joka käsittää niin ulkoista kuin sisäistä laskentaa, joten aiheen rajaaminen oli välttämätöntä. Tässä tutkielmassa tullaan perehtymään järjestelmän käyttöönottoon tasekirjan ja rahoituslaskelman tuottamisen näkökulmasta. Huomiona kuitenkin se, että

vuodesta 2016 alkaen uuden kirjanpitolain mukaisesti tasekirja on määritelmänä jokseenkin vanhentunut, koska paperisen tasekirjan tulostamisesta on luovuttu kokonaan. Tässä tutkielmassa tullaan kuitenkin puhumaan vielä tasekirjasta, koska kyseistä termiä käytetään myös FPMjärjestelmässä.

Järjestelmän käyttöönotto on yritykselle aikaa ja resursseja vievä projekti, joten tutkielman tavoitteena on helpottaa prosessin etenemistä ja havaita mahdolliset epäkohdat ajoissa. Opinnäytetyön tutkimusongelma tulee siis etsimään vastausta pääkysymykseen:

- Kuinka toteuttaa järjestelmän sujuva ja luotettava käyttöönotto?

Lisäksi avustavien alakysymysten avulla tullaan selvittämään:

- Miten saadaan varmistettua työntekijöille yhteiset toimintatavat?
- Kuinka järjestelmän käyttöönotto tulee muuttamaan yrityksen toimintatapoja?

Isku-Yhtymä Oy on konserniyritys, joten yhteisillä toimintatavoilla tarkoitetaan erityisesti ulkomailla toimivia tytäryhtiöitä. Järjestelmän käyttöönotto tulee mahdollistamaan sen, että tytäryhtiöt pystyvät syöttämään tarvittavat tiedot suoraan FPM-tietokantaan. Uusi toimintatapa tulee vaatimaan emoyhtiöltä syötettyjen tietojen seuraamista, jotta pystytään varmistamaan niiden oikeellisuus.

Toisen alakysymyksen tarkoituksena on nostaa esille nykyaikaisen järjestelmän käyttöönoton tuomia mahdollisuuksia sekä selvittää toimintamalleihin kohdistuvia muutoksia. Tavoitteena siis tutustua erityisesti käyttäjien kokemuksiin ja mielipiteisiin ohjelmiston tuomien muutosten myötä.

## 1.3 Tutkimuksen toteuttaminen ja rakenne

Tämän opinnäytetyön toteutus perustuu kvalitatiiviseen eli laadulliseen tutkimusmenetelmään, koska se mahdollistaa useiden lähestymistapojen

käytön samanaikaisesti. Menetelmä keskittyy ihmiselämän merkitysten kuvaamiseen, jolloin tutkijan omat ajatukset ja päättelyn tulokset nousevat olennaiseksi osaksi työtä. (Saaranen-Kauppinen & Puusniekka 2006a.)

Tutkimuksen aineiston keruu toteutettiin teemahaastattelujen ja osallistuvan havainnoinnin avulla. Teemahaastattelu noudatti sovelletusti puolistrukturoitua haastattelumallia, koska teemat ja kysymykset olivat valmiiksi mietityt, mutta kaikkia kysymyksiä ei kuitenkaan esitetty jokaiselle haastateltavalle (Saaranen-Kauppinen & Puusniekka 2006b). Kvalitatiiviselle tutkimukselle ominaista on myös se, että lopulliset haastattelukysymykset muovautuvat vasta haastattelutilanteen edetessä (Alasuutari 2017). Tämä mahdollisti lisäkysymysten esittämisen, jolloin tiedonkeruu oli monipuolisempaa. Lisäksi se toi haastattelutilanteelle luonnollisemman keskustelua muistuttavan lähestymistavan.

Osallistuva havainnointi jakautuu aktiiviseen ja passiiviseen havainnointiin. Aktiivisessa, tutkija voi osallistua projektiin tai kehitystyöhön, jolloin vaikutus näkyy myös tutkittavassa ilmiössä. Passiivinen puolestaan tarkoittaa sitä, että osallistumisella ei ole vaikutusta tapahtumien kulkuun. (Saaranen-Kauppinen & Puusniekka 2006c.) Tämän tutkielman havainnointia kuvastaa parhaiten aktiivinen havainnointi, koska tutkija osallistui projektin varrella tulleiden esitöiden tekoon järjestelmän käyttöönoton helpottamiseksi.

Tutkimus on Isku-Yhtymä Oy:lle toteutettu tapaustutkimus, joka keskittyy rajattuun kokonaisuuteen etsien vastauksia kysymyksiin, miten ja miksi. Tapaustutkimukselle ominaista on kuvata ilmiö sen luonnollisessa ympäristössä mahdollisimman tarkasti. On kuitenkin huomioitavaa, että tapauskohtaisuudesta johtuen, yleistettävää tietoa ei ole mahdollista tuottaa, vaan tavoitteena on ymmärryksen lisääminen. Sisäistetään tutkimuksessa esiin tuleva ilmiö kokonaisuudessaan, mutta pohditaan myös, miten vastaavan prosessin kokevat yritykset voisivat hyötyä tutkimustuloksista. (Saaranen-Kauppinen & Puusniekka 2006d.)

Opinnäytetyö rakentuu viidestä luvusta: johdannosta, kahden luvun mittaisesta teoreettisesta viitekehyksestä, empiriaosuudesta sekä yhteenvedosta (kuvio 1). Teoriaosuuden ensimmäisessä luvussa perehdytään ulkoiseen laskentatoimeen konsernitasolla eli tullaan avaamaan tutkimuksessa esiintyviä käsitteitä sekä perehdytään tarkemmin konsernitilinpäätöksen laadintaan. Toisessa teorialuvussa tutustutaan sähköiseen taloushallintoon sekä talousohjausjärjestelmän käyttöönottoon prosessina. Teoreettisen viitekehyksen tuoman tietopohjan jälkeen perehdytään itse tutkimukseen. Kappaleessa käsitellään Isku-Yhtymä Oy:llä toteutettua FPMjärjestelmän käyttöönottoprojektia sekä haastattelun tuloksia. Empiriaosuuden tarkoitus on myös löytää vastaukset määriteltyihin tutkimuskysymyksiin.

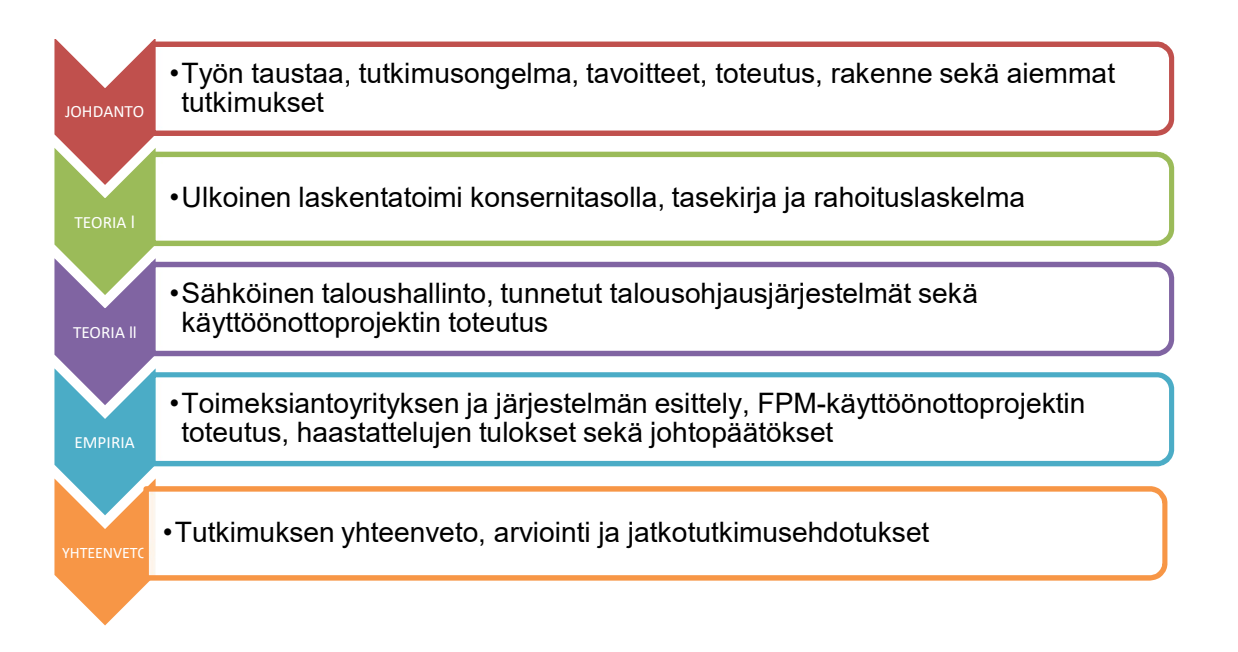

KUVIO 1. Opinnäytetyön rakenne

#### 2 ULKOINEN LASKENTATOIMI KONSERNITASOLLA

Kuten Jylhä (2016) kirjoituksessaan toteaa, ulkoisen laskentatoimen merkittävin tavoite on lakisääteisen tilinpäätöksen tuottaminen. Laskentatoimi tukeutuu vahvasti yritykselle rakennetun tilikartan ympärille, joka tuottaa suuren osan ulkoisen laskentatoimen raportoinnin materiaaleista. Tilikartta on siis yksittäisten tilien muodostama systemaattinen kokonaisuus, joka toimii kirjanpidon perusrunkona, lajitellen suoritukset ja tapahtumat omille tileilleen (Kauppakamaritieto 2017).

Ulkoisessa laskentatoimessa dokumenttien asianmukainen säilyttäminen on tärkeää, koska tilinpäätöksessä ilmoitetut tiedot on pystyttävä todistamaan oikeiksi. Tilinpäätös peilaa yritystoiminnan tapahtumia jo saavutettuihin lukuihin, joten lähtökohtaisesti ulkoinen laskentatoimi on myös historiadataan orientoitunut laskentatoimi. (Bragg 2016.)

#### 2.1 Konsernin määritelmä

Konsernista puhuttaessa kyseessä on usean yrityksen perustama talouskokonaisuus. Yksi yrityksistä toimii emoyhtiönä, päättäen muidenkin konserniin kuuluvien yritysten eli tytäryhtiöiden toiminnasta. Yleisesti ajatellaan konsernin olevan automaattisesti osakeyhtiö, mutta yritystoimintaan keskittyneet säätiöt ja yhteisöt voivat myös muodostaa konsernin. (Fondia 2017.)

Kirjanpitolain (KPL 1:5) mukaan määräysvalta muodostuu silloin, kun kirjanpitovelvollinen yritys omistaa yli puolet tytäryhtiön äänimääristä tai jos se voi erottaa tai nimittää enemmistön kohdeyrityksen hallituksen jäsenistä. Molemmat vaihtoehdot edellyttävät sen, että ne pohjautuvat omistukseen, yhtiöjärjestykseen, jäsenyyteen, yhtiösopimukseen tai muihin verrattaviin sopimuksiin. Myös muu tosiasiallinen määräysvalta kohdeyrityksessä on riittävä peruste määräysvallan syntymiselle. (Honkamäki, Reponen, Mäkelä & Pohjonen 2016, 14.)

#### 2.2 Konsernitilinpäätöksen laadinta

Erillinen konsernitilinpäätös on laadittava, jotta yrityksen talouskokonaisuudesta annettu kuva on oikea ja riittävä. Jokaisen konserniin kuuluvan yrityksen tuloslaskelma, tase ja liitetiedot yhdistellään yhdeksi kokonaisuudeksi. Tästä on kuitenkin eliminoitava sisäinen omistus sekä muut sisäiset erät. (Honkamäki ym. 2016, 16.)

Laadintavelvollisuuden määrää Suomen lainsäädäntö. Kirjanpitolain mukaan osakeyhtiön emoyhtiö on velvoitettu laatimaan konsernitilinpäätös, kuin myös henkilöyhtiöt, joiden taustalla on osakeyhtiö. Ammatinharjoittajat ja liikkeenharjoittajat ovat tämän velvollisuuden ulkopuolella. Liiketoimintaa harjoittavat emoyritykset tekevät konsernitilinpäätöksen, mutta pienkonserniksi määritellyille yrityksille se on vapaaehtoista. (Honkamäki ym. 2016, 16.)

Jotta yritys voidaan määritellä pienkonserniksi, tulee sen jäädä seuraavien kirjanpitolain (KPL 1:4a) määrittelemien raja-arvojen alapuolelle joko kaikkien tai vähintään kahden osalta:

- Yrityksen liikevaihto on 12 000 000 euroa
- Taseen loppusumma on 6 000 000 euroa
- Yrityksen palveluksessa on tilikauden aikana noin 50 henkilöä.

Poikkeuksena kuitenkin pienkonserni, jonka yrityksistä yksi määritellään yleisen edun kannalta merkittäväksi yhteisöksi. Tällöin laadintavelvollisuus astuu jälleen voimaan. (Honkamäki ym. 2016, 16-17.)

Suurissa konserneissa voi myös olla ulkomainen tytäryhtiö. Maasta riippuen laskentasäännöissä on eroavaisuuksia, joten tiedot on muokattava noudattamaan konsernin laskentasääntöjä. Myös tilikausi voi olla eri aikaan kuin emoyhtiöllä. Kirjanpitolaki hyväksyy enintään kolmen kuukauden eron. Muussa tapauksessa tytäryhtiö joutuu laatimaan välitilinpäätöksen emoyhtiön tilikauden päättymispäivältä. Ulkomaisella tytäryhtiöllä voi myös olla eri valuutta, jolloin valuuttamääräiset tase-erät, tuloslaskelma ja liitetiedot on muunnettava hyvän kirjanpitotavan mukaista käytäntöä mukaillen

emoyhtiön valuuttaan. Vaihtoehtoina esimerkiksi käyttää tilinpäätöspäivän valuuttakurssia tai itse tapahtuma-aikana voimassa olevaa kurssia. (Honkamäki ym. 2016, 107-108.)

Jotta yrityksen konsernitilinpäätös voidaan esittää yhden yrityksen näkökulmasta, tulee konsernin tuloslaskelmasta ja taseesta vähentää kaikki sisäiset tuotot ja kulut sekä tase-erien katteet, saamiset, velat ja voitonjako. Erityisesti sisäisten tuottojen ja kulujen sekä saamisten ja velkojen eliminoinneille ei ole suurta vaikututusta konsernin tulokseen tai omaan pääomaan, koska ne vähennetään jo tuloslaskelmassa tai taseessa. (Honkamäki ym. 2016, 114,121.)

Sisäisten katteiden eliminointien avulla, esimerkiksi vaihto-omaisuuden osalta hyödykkeet saavat sen arvon, joka on ollut ostohetkellä. Tämä mahdollistaa sen, että sisäisten myyntien katteet eivät vaikuta konsernitilinpäätökseen. Sisäisten katteiden eliminoinneissa voi myös esiintyä kurssieroja. Ne tulee käsitellä siten, että tilinpäätöspäivän sekä eliminoinnissa käytetyn kurssin ero kirjataan tuloslaskelmaan vuonna, jolloin se on ensimmäisen kerran muodostunut. (Honkamäki ym. 2016, 121,124.)

Voitonjako, joka tapahtuu konsernin sisällä juridisten yritysten välillä, ei saa vaikuttaa konsernin tuloslaskelmaan tai taseeseen. Tästä johtuen vähennetty osinko on palautettava edellisten tilikausien voittovaroihin eliminoinnin avulla. Ulkomailla sijaitsevalta tytäryhtiöltä eri valuutassa saatu osinko saattaa myös aiheuttaa tytär- ja emoyhtiön omaan pääomaan eroja, mutta kyseinen erotus oikaistaan konsernitilinpäätöksen muuntoeroihin. (Honkamäki ym. 131,133.)

#### 2.3 Tasekirja

Ennen vuotta 2016 tilinpäätösasiakirjoista on pitänyt tehdä sidottu paperinen tasekirja – myös yrityksissä, joissa on jo käytetty sähköistä kirjanpitoaineiston tallennusta. Eduskunta hyväksyi uuden kirjanpitolain 1.1.2016, jonka myötä käsitettä tasekirja ei ole enää juuri käytetty. Paperista tasekirjaa ei tarvitse tulostaa, vaan tiedot voi tallentaa täysin sähköisessä muodossa. Nykyään puhutaankin yksinkertaisuudessaan joko tilinpäätöksestä tai tilinpäätösasiakirjoista, jotka sisältävät toimintakertomuksen, tuloslaskelman, taseen, tase-erittelyn, rahoituslaskelman, liitetiedot sekä tarvittavat allekirjoitukset. (Sirkiä 2016; Taloushallintoliitto 2017.)

Tasekirjan eli tilinpäätöksen tehtävä on informoida yrityksen tulos ja varallisuusasema 12 kk:n välein. Se laaditaan joko kalenterivuosittain tai noudattaen jotain muuta kahdentoista kuukauden pituista jaksoa. Tilinpäätös tulee laatia suoriteperusteisena eli tarkoittaa sitä, että tavaran tai palvelun luovutuspäivä kirjataan kirjanpitoon. Näin määräytyy tilikausi, jolle suoritus lopulta päätyy. Lisäksi tuloslaskelmasta, taseesta ja rahoituslaskelmasta on oltava edellisen tilikauden vertailutiedot nähtävissä. Tilikauden päätyttyä tilinpäätöksen tulee olla valmis viimeistään neljän kuukauden päästä. (Taloushallintoliitto 2017.)

#### 2.4 Rahoituslaskelma

Osaksi tilinpäätöstä kuuluva rahoituslaskelma antaa tärkeää lisäinformaatiota yrityksen rahoitusrakenteesta ja kassavirrasta. Etenkin taloudellisen taantuman aikaan laskelman tuottamaa tietoa pidetään tärkeänä. Suoriteperusteinen tulos ja tase eivät nimittäin anna yhtä tarkkaa tietoa kassavirran muodostumisesta. (Perälä & Schwartz 2017, 7.)

Kirjanpitolaki (KPL) ja -asetus (KPA) säätävät rahoituslaskelman sisällöstä, mutta vaatimuksia on poikkeuksellisen vähän. Erillistä rahoituslaskelmakaavaa ei ole määritelty ollenkaan, vaan laadintaohjeistuksena käytetään Suomen kirjanpitolautakunnan (Kilan) yleisohjetta. Kansainvälinen IFRS-standardi on verrattavissa kotimaiseen kirjanpitolainsäädäntöön, mutta eroavaisuuksia saattavat aiheuttaa muun muassa esittämistavan aiheuttamat tulkintaerot. (Perälä & Schwartz 2017, 12.)

#### 2.4.1 Laadintavelvollisuus

Jokaisen yrityksen velvollisuuteen ei kuitenkaan kuulu rahoituslaskelman laatiminen, vaan yrityksen tulee olla suuryritys. Poikkeuksena myös jonkin muun yleisen edun kannalta merkittävä yhteisö. Jotta yritys voidaan kirjanpitolain (KPL 1:4 a-c §) mukaan määritellä suuryritykseksi, tulee kahden näistä väittämistä käydä toteen tilinpäätöspäivänä:

- Yrityksen liikevaihdon on oltava yli 40 000 000 euroa
- Taseen loppusumma ylittää 20 000 000 euron rajan
- Yrityksen palveluksessa toimii tilikauden aikana noin 250 henkilöä.

Ensin on laskettava konserniin kuuluvien yritysten luvut yhteen, jotta rajaarvojen mahdollinen ylittyminen saadaan selville. Tämän jälkeen tehdään tarvittavat eliminoinnit sisäisten liiketapahtumien osalta. (Perälä & Schwartz 2017, 13-14.)

#### 2.4.2 Sisältö

Rahoituslaskelmasta tulee selvitä liiketoiminnan, investointien ja rahoituksen rahavirrat. Liiketoiminnan rahavirta on yksi kiinnostavimmista laskelmista esimerkiksi sijoittajien keskuudessa, koska se kertoo yrityksen toiminnan tuoman rahavirran suuruuden sekä sen, mihin näitä varoja käytetään varsinaisen liiketoiminnan pyörittämiseksi. Se määrittelee myös yrityksen maksukyvyn oman ja vieraan pääoman sijoittajille. (Perälä & Schwartz 2017, 23.)

Liiketoiminnan rahavirtaan luokiteltuja saatuja suorituksia ovat muun muassa maksut, jotka muodostuvat tavaroiden tai palveluiden myynnistä, liiketoiminnan muut tuotot, kuten erilaiset palkkiot ja rojaltit sekä vaihtuvissa vastaavissa esitettyjen korollisten lainasaamisten vähennykset ja niiden korot. Lisäksi veronpalautukset, saadut avustukset sekä korko- ja rahoitustuotot, joita ei voi yhdistää rahoituksen tai investointien rahavirtoihin, sijoitetaan tänne. Liiketoiminnan rahavirran suoritetuiksi maksuiksi taas lasketaan esimerkiksi aine, tarvike ja tavaraostot, käytetyt ulkopuoliset palvelut,

rahoituskulut, palkat, palkkiot sekä henkilöstökuluiksi merkityt henkilösivukulut. Myös liiketoiminnan muihin kuluihin kirjatut koulutus-, vakuutus-, matka-, virkistys- sekä korjaus- ja huoltokulut ovat liiketoiminnan rahavirran maksuja. (Perälä & Schwartz 2017, 23-24.)

Investoinnit ovat tärkeässä asemassa yrityksen toiminnan kasvusta ja jatkuvuudesta puhuttaessa, varsinkin pitkällä aikavälillä. Maksut, jotka luetaan osaksi investointien rahavirtaa, koostuvat pysyvien ja vaihtuvien vastaavien muutoksista. Kilan määritelmän mukaan tällaisia ovat muun muassa pysyviin vastaaviin kuuluvat maksut, jotka muodostuvat aineellisten ja aineettomien hyödykkeiden sekä sijoitusten hankinnasta. Myös lainasaamisten lisäykset ja vähennykset sekä saadut investointiavustukset kuuluvat tähän ryhmään. Myyntivoitot- ja tappiot sekä voitosta aiheutuneet verot voisi olettaa kuuluvan liiketoiminnan rahavirtaan, mutta näin ei kuitenkaan ole. Muihin tuottoihin ja kuluihin kirjatut voitot/tappiot tulee siis sijoittaa osaksi investointien rahavirtaa. Vaihtuvien vastaavien osalta rahavirtaan luetaan esimerkiksi taseessa esitetyt joukkovelkakirjalainat ja osakkeet, jotka eivät kuulu rahavaroihin. (Perälä & Schwartz 2017, 25-26.)

Rahoituksen rahavirta koostuu oman ja vieraan pääoman muutoksista. Sen avulla nähdään, miten yritys toimii liike- ja investointitoiminnan avulla saatujen positiivisten tai negatiivisten rahavirtojen kanssa. Lyhennetäänkö positiivisella rahavirralla vieraan pääoman osuutta vai jaetaanko se oman pääoman sijoittajille. Negatiivisen rahavirran kohdalla selviää, miten se on rahoitettu. Kilan yleisohje määrittelee rahoituksen rahavirtaan kuuluvaksi muun muassa saadut tai annetut konserniavustukset, maksetut osingot sekä lainojen nostot ja takaisinmaksut. Omien osakkeiden hankkiminen, lunastaminen kuin myös luovuttaminen sekä maksullinen oman pääoman lisäys kuuluvat myös osaksi rahoituksen rahavirtaa. (Perälä & Schwartz 2017, 26-27.)

Rahoituslaskelma voidaan esittää joko suoran tai epäsuoran laadintaperiaatteen mukaisesti. Tämä tarkoittaa sitä, että liiketoiminnan rahavirta esitetään eri tavoin, mutta muut laskelman tiedot ovat identtiset. Suorassa rahoituslaskelmassa yrityksen liiketoiminnan kassaan- ja kassastamaksut

esitetään bruttoperusteisina, kun taas käytetymmässä epäsuorassa suoriteperusteinen tulos oikaistaan vaan maksuperusteiseksi. (Perälä & Schwartz 2017, 27–28.)

#### 3 SÄHKÖINEN TALOUSHALLINTO

Ennen sähköisen taloushallinnon tuomia mahdollisuuksia, asioiden käsittely vaati alalla erityistä tarkkuutta sekä pitkäjänteisyyttä. Kuten Junni (2017) Talous on taitolaji - teoksessa toteaa, jo pelkästään virheiden etsiminen oli ennen hyvin työläs prosessi, koska paperiset kirjanpitoaineistot olivat pitkiä. Merkinnät tuli tehdä kuulakärkikynällä – niin kirjausten kuin korjaustenkin osalta. Virheelliset merkinnät tuli vetää yli ja oikea tieto kirjata sen vierelle, jotta kaikki merkinnät pysyivät aineistossa näkyvillä.

Nykypäivän sähköinen taloushallinto on kehittyneen tietotekniikan myötä muotoutunut kokonaisuus, jonka työvälineinä toimivat erilaiset sähköiset prosessit. Tällaisia ovat muun muassa sähköinen arkistointi, verkkolaskutus, automaatiolla muodostuvat tiliöinnit sekä erilaiset selaimessa toimivat järjestelmät. Yksi merkittävistä eduista on taloushallinnon ja kirjanpidon materiaalien sähköinen käsittely, joka tukee automaation lisääntymistä. Paperisten tositteiden jäädessä pois, rutiininomaiset työvaiheet vähenevät sekä vältetään kahdenkertaisen tallennustyön mahdollisuus. Tämä johtaa siihen, että taloushallinto tehostuu ja tietojen käsittely helpottuu. (Helanto, Kaisaniemi, Koskinen, Kuntola & Siivola 2013, 28.)

## 3.1 Tunnetut talousohjausjärjestelmät

Markkinoilla olevien talousohjausjärjestelmien valikoima on laaja. Suuri tarjonta viestii myös siitä, että valikoimaan mahtuu erilaisia järjestelmäkokonaisuuksia. Koska tutkielman toimeksiantajana toimii konserniyritys, tässä kappaleessa tuodaan esiin muutamia talousohjausjärjestelmiä, jotka soveltuvat juuri konsernitilinpäätöksen tuottamiseen.

Valikoimaan tutustuessa, esiin nousi Basware FPM-järjestelmän lisäksi SAP Business Planning and Consolidation (BPC), joka on tunnettu ja paljon käytetty talousohjausjärjestelmä. Valmistaja lupaakin liiketoiminnan suunnittelun, budjetoinnin, ennusteiden ja konsernitilinpäätöksen teon onnistuvan tämän yhden sovelluksen avulla (SAP 2017). Myös kansainvälinen tietojenkäsittelyyn erikoistunut IBM on kehitellyt ohjelmiston, jonka

avulla konsernitilinpäätöksen tekeminen on mahdollista. IBM:n Cognos Controller on pilvipalveluna toimiva järjestelmä, jonka tärkeimpiä ominaisuuksia ovat talouden raportoinnin erilaiset työkalut sekä tilinpäätöksen tuottaminen niin perus- kuin konsernimuotoisena. (IBM 2017).

 Maailmanlaajuisesti tunnetun tietotekniikkayhtiö Oraclen valmistama Hyperion Financial Management (HFM) taipuu myös konsernitilinpäätöksen tuottamiseen. Ohjelmiston luvataan toimivan globaalien sääntelyvaatimusten mukaisesti sekä mahdollistavan nopean ja luotettavan taloudellisten tulosten raportoinnin. (Oracle 2017.)

## 3.2 Tulevaisuuden taloushallinto

 Sähköisellä taloushallinnolla on ollut suuri vaikutus alan kehitykseen, mutta innovatiivinen kehityskulttuuri tulee viemään taloushallinnon prosesseja vieläkin pidemmälle. Vappula (2017) tuo esiin sen tosiasian, että ohjelmistorobotit ovat hyvin todennäköisesti tulevaisuuden taloushallinnon osalta tärkeässä avainasemassa. Alan työtehtävissä on potentiaalia taipua myös robotin suoritettaviksi, koska ne ovat säännönmukaisia ja niitä tehdään tietyin aikavälein.

Katsottaessa vielä pidemmälle tulevaisuuteen, kehittyneen robottiteknologian rinnalle voidaan myös saada paljon keskusteluja herättänyt tekoäly. Opetettavissa oleva tietokoneohjelma mahdollistaisi entistä useamman toiminnon automatisoinnin. Ohjelma suoriutuisi monimutkaisimmistakin tehtävistä, tehden niitä taukoamatta. (Vappula 2017.)

### 3.3 Järjestelmän käyttöönottoprojekti

Projekti määritelmä tarkoittaa toimintojen ainutlaatuista sarjaa, jolla on yksi tavoite tai päämäärä. Lisäksi toiminnot tulee toteuttaa määrätyn budjetin ja ajan puitteissa, tiettyjä spesifikaatioita noudattaen. Toisin sanoen kyseessä on niin sanottu etsintäprosessi, jonka tarkoituksena on löytää suotuisia ja taloudellisia ratkaisuja jonkin toiminnan toteutuksen tueksi. (Helsingin yliopisto 2017; Kymäläinen, Lakkala, Carver & Kamppari 2016).

Projektille ominaista on yksi päävastuuhenkilö, mutta tästä huolimatta vastuu jakautuu kaikkien projektissa mukana olevien henkilöiden kesken. Voidaan puhua väliaikaisesta projektiorganisaatiosta, jonka toiminta perustuu joustavaan ja ennakkoluulottomaan tiimityöskentelyyn. Projektit liittyvät usein jonkin palvelun kehittämiseen, tietojärjestelmän käyttöönottoon tai esimerkiksi organisaatiossa tapahtuvaan rakenteelliseen uudistamiseen. Hyvä projekti lähtee liikkeelle perusteellisen projektisuunnitelman määrittelystä, koska sen avulla selkeytetään projektin tavoite ja sisältö. (Kymäläinen ym. 2016; Mäntyneva 2016.)

Hyvässä projektisuunnitelmassa käsitellään kattavasti eri aihealueiden toteutusta projektin aikana (kuvio 2). Projektisuunnitelmassa tulisi perusasioiden lisäksi käsitellä esimerkiksi riskienhallintaa, koska mahdollisten ongelmien aikainen havaitseminen nopeuttaa projektin etenemistä. Hyvä projektisuunnitelma mahdollistaa myös projektin yksityiskohtaisen toteuttamisen. (Mäntyneva 2016.)

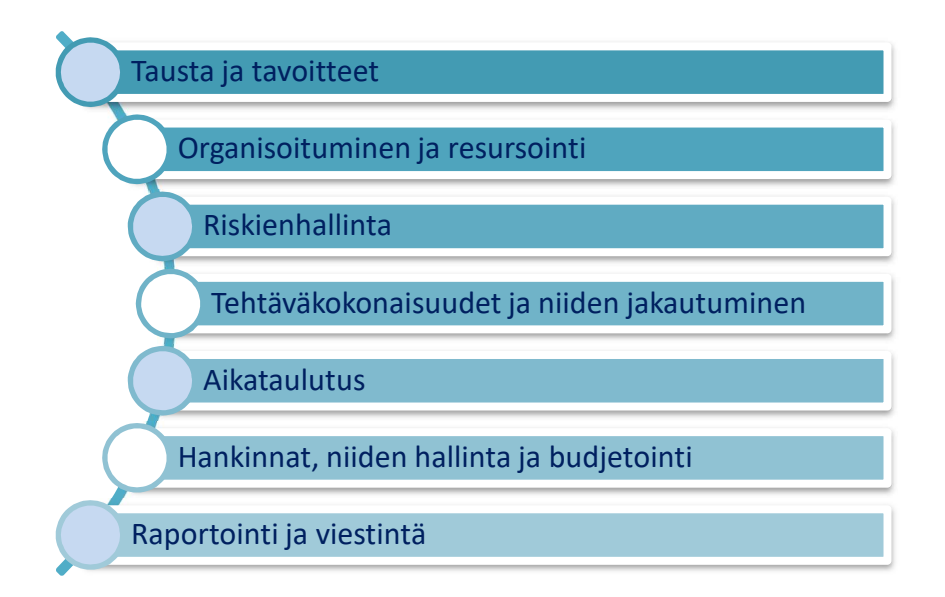

KUVIO 2. Projektisuunnitelman sisältö (Mäntyneva 2016)

Ennen käyttöönottoprojektin aloittamista tulee löytää järjestelmä, joka tukee mahdollisimman monipuolisesti yrityksen taloushallinnon osa-alueita. Konsernirakenteita on erilaisia, joten järjestelmä, joka palvelee täysin jonkin yrityksen tarpeita, ei välttämättä ole riittävä taas toisessa yrityksessä.

Pienemmille konserniyrityksille saattaa jopa riittää yksinkertaisempi taulukkolaskentajärjestelmä. Varsinkin, jos konserniyhtiöiden välisten tapahtumien määrä on hyvin vähäistä. Suuremmissa konserniyrityksissä toiminta voi esimerkiksi pyöriä useissa eri valuutoissa, jolloin ohjelmistolliset vaatimukset ovat myös suuremmat. Järjestelmät, jotka pystyvät vastaamaan näihin vaatimuksiin, ovat usein konsernin tarpeiden mukaisesti muokattavissa. Tällöin käyttöönotto prosessina on pidempi sekä vaatii yritykseltä itseltään työpanosta järjestelmäkokonaisuuden rakentamiseen ja suunnitteluun. (Honkamäki ym. 2016, 103.)

Yrityksen tarpeiden mukaisesti räätälöity järjestelmä vaatii enemmän lisätyötä ylläpidon osalta, joten hankintavaiheessa on hyvä miettiä mitä toimintoja ohjelmistolla on erityisesti oltava. Pienet ja keskisuuret konsernit saattavat pärjätä valmisohjelmistoilla, mutta jos toiminta on kansainvälistä ja konsernirakenne monimutkaisempi, valmisohjelmistot eivät ole välttämättä riittäviä. Konsernissa tapahtuvat muutokset ovat isoissa yrityksissä todennäköisempiä, jolloin ohjelmiston tulee olla muunnettavissa muuttuvan yritysrakenteen mukaiseksi. Valintaan vaikuttaa myös järjestelmän tuleva käyttö. Onko tarkoitus tuottaa vain vuosittainen konsernitilinpäätös vai halutaanko tehdä myös kuukausittaisia raportteja konsernin johdolle. (Honkamäki ym. 2016, 104.)

Potentiaalisten järjestelmien löydyttyä perehdytään tarkemmin teknisiin ratkaisuihin, koska hyvä ja luotettava tekninen ratkaisu mahdollistaa nopean raportoinnin suurtenkin konserniyritysten osalta. Nykypäivän järjestelmät ovat kapasiteetiltaan suuria ja niitä pystytään käyttämään useiden käyttäjien toimesta samanaikaisesti – myös maan rajojen ulkopuolella. Ylläpito tehdään vain kerran, jolloin muutokset näkyvät kaikilla välittömästi. Yhtenäisen järjestelmän etu on myös se, että sisäisten liiketapahtumien täsmäyttäminen helpottuu. (Honkamäki ym. 2016, 104.)

Projektin onnistumista mitataan kolmen määritelmän avulla. Mikäli laadulliset ja sisällölliset tavoitteet täyttyvät, toteutus on tapahtunut suunnitellun ajan puitteissa sekä määriteltyjä kustannuksia ei ole ylitetty, projekti on onnistunut kiitettävästi. (Huotari & Salmikangas 2017.)

#### 4 CASE: ISKU-YHTYMÄ OY

#### 4.1 Toimeksiantoyrityksen esittely

Isku-Yhtymä Oy on vuodesta 1928 asti toiminut lahtelainen Eino Vikströmin perustama perheyritys. Aputoiminimeltään tunnetumpi Isku suunnittelee ja valmistaa huonekaluja, jotka sopivat niin yksityisiin koteihin kuin julkisiin tiloihin. Kotimaassaan laajalle levittäytynyt Isku on myös saanut jalansijaa Pohjoismaiden, Puolan, Baltian, Venäjän sekä Lähi-Idän markkinoilla. Yritys pyrkii myös innovatiiviseen tuotekehitykseen, joka näkyy muun muassa antimikrobisten kalusteiden valmistuksessa. (STT Viestintäpalvelut Oy 2017a, STT Viestintäpalvelut Oy 2017b.)

Yrityksen toiminta perustuu vahvasti kotimaisuuteen, koska huonekalujen valmistus on keskitetty Lahteen. Lisäksi Isku on käynnistänyt noin 20 miljoonan euron investoinnin tehtaan uusimiseksi. Investointi tulee mahdollistamaan uuden ja edistyksellisen robottiteknologian käytön huonekalujen valmistuksessa. Iskun toimitusjohtaja Arto Tiitisen mukaan uusi tehdas tuleekin lisäämään tuottavuutta, koska kalusteiden valmistus nopeutuu huomattavasti. (Kauppalehti 2016.)

Isku on konserniyritys, jonka emoyhtiönä toimii Isku-Yhtymä Oy. Vuonna 2016 Isku-Yhtymän liikevaihto oli lähes 145 miljoonaa euroa ja yritys työllisti noin 755 henkilöä. Konserniin kuuluvat julkisen puolen myyntiin keskittynyt Isku Interior, kuluttajille tarkoitettujen huonekalujen myyntiä hoitava Isku Koti sekä kiinteistöomistuksia hallinnoiva Isku Invest (Kuvio 3). Aiemmin konserniin kuului myös omana yrityksenään huonekaluja valmistava Isku Teollisuus, mutta vuodesta 2017 alkaen, yritys fuusioitui osaksi Interioria. Organisaatioon kuuluu myös lähipiiriyrityksiä, jotka vastaavat pienempien kiinteistöjen omistuksista. (Isku-Yhtymä Konserni 2016.)

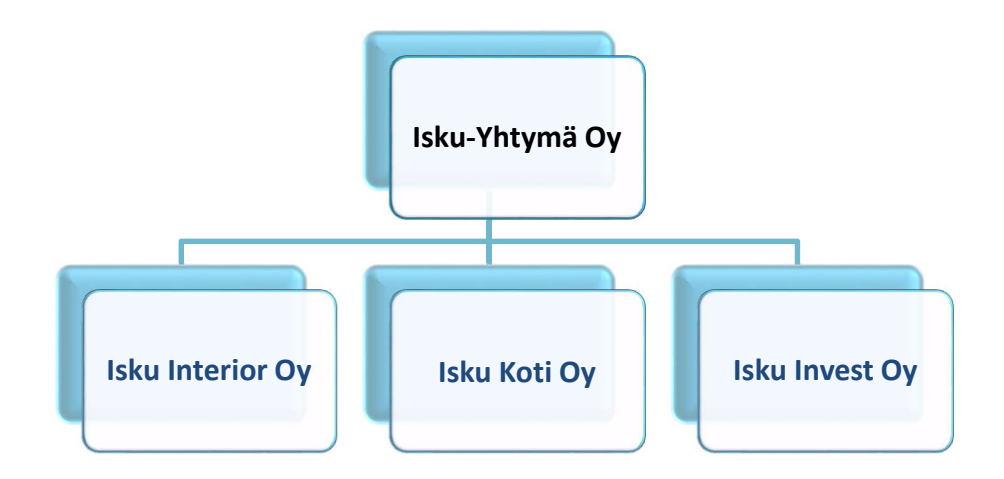

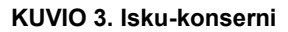

## 4.2 Basware FPM-järjestelmä

Basware Financial Performance Management on suomalainen liiketoiminnan suunnittelu- ja raportointijärjestelmä, jossa on mahdollista toteuttaa strategian, ennusteen, budjetin ja toteuman teko. Järjestelmä on kehityksen aikaansaama lopputuote (Kuvio 4), jossa yhdistyvät sisäinen ja ulkoinen laskentatoimi. Konsernitilinpäätökseen taipuva järjestelmä lupaa muun muassa muuntoerojen automaattista laskentaa ja tallennusta, rahavirtaan riviporautumismahdollisuuden sekä monipuolisia oikaisu ja eliminointimahdollisuuksia. (Frank & Kela-Seppänen 2015.)

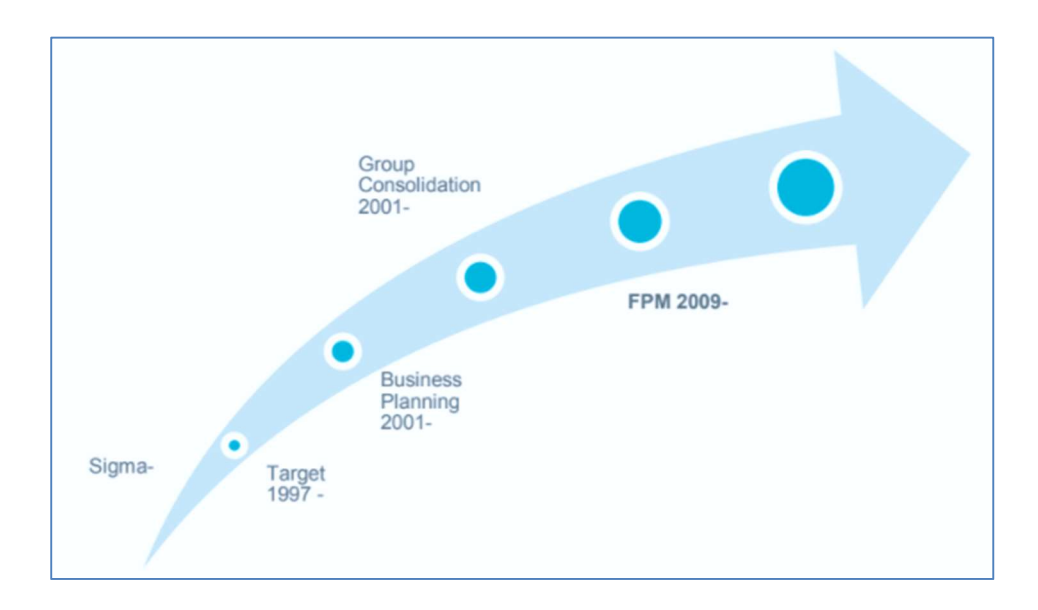

KUVIO 4. Ohjelmiston kehitysvaiheet (Frank & Kela-Seppänen 2015).

FPM-järjestelmä sisältää niin FAS- kuin IFRS- konsernitilinpäätöksen laadintaan tarvittavat laskentatoiminnot. Lisäksi järjestelmä on helposti integroitavissa esimerkiksi SAP ja MS Dynamics AX järjestelmiin. Järjestelmän kehitysprojekti on lähtenyt liikkeelle asiakkaiden käyttötarpeiden kartoittamisesta, joten ratkaisun kerrotaan olevan asiakaslähtöinen, ainutlaatuinen sekä helppokäyttöinen. (Basware 2017.)

## 4.3 Käyttöönottoprojektin toteutus

Isku-Yhtymä Oy:lle laadittiin yhteistyössä Baswaren kanssa alustava työmääräarvio sekä projektisuunnitelma FPM-ohjelmistoympäristön käyttöönoton tueksi. Alustava työmääräarvio on dokumentti, joka laaditaan ennen projektin aloittamista. Sen avulla saadaan käsitys projektiin määritellyistä ja arvioiduista työtehtävistä sekä sen etenemisjärjestyksestä. Baswaren laatimassa työmääräarviossa tehtävät oli jaettu viiteen osioon, joihin oli sisällytetty myös arviot henkilötyöpäivien lukumääristä (yksi HTP on noin 8 tuntia).

Ensimmäiseksi tavoitteeksi oli määritelty projektin aloitus ja suunnittelu (kuva 1). Aloituskokouksen jälkeen Basware laati ratkaisumäärittelyn ja projektisuunnitelman yhdessä Iskun projektihenkilöiden kanssa. Niiden avulla projektin sisältö ja kulku saatiin dokumentoitua, jolloin etenemisen seuranta helpottui. Arvioitu HTP oli 6,6 eli noin 53 tuntia.

#### basware

Alustava tvömääräarvio FPM + FAS **Isku** 

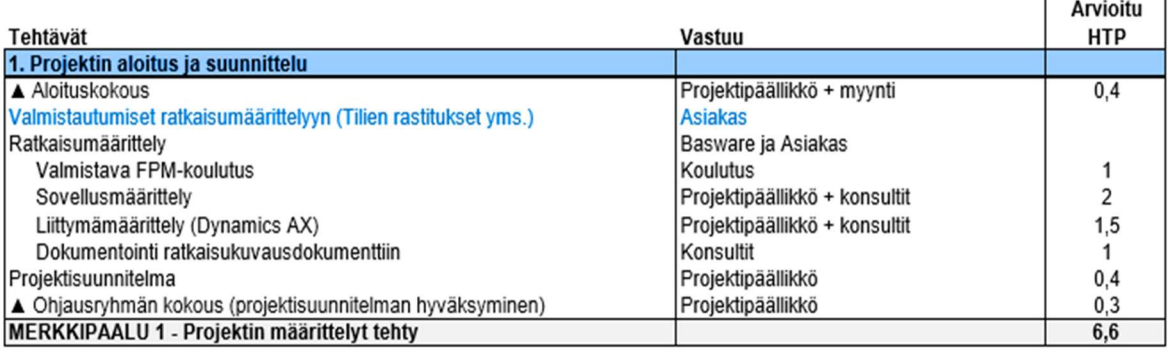

KUVA 1. Työmääräarvio, osio 1 (Basware 2015a)

Seuraavassa osiossa (kuva 2) käsiteltiin järjestelmän teknistä toteutusta eli tavoitteena suunnitella järjestelmän perusrakenne Iskun tarpeet ja vaatimukset huomioiden. Ohjelmiston asennukset pyrittiin myös hoitamaan tämän vaiheen aikana. Arvioitu HTP oli 1,6 eli noin 13 tuntia.

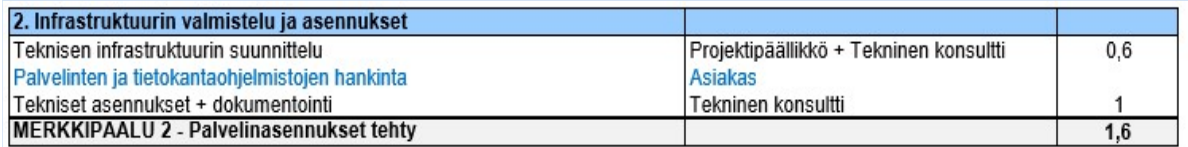

KUVA 2. Työmääräarvio, osio 2 (Basware 2015a)

Palvelinasennusten jälkeen alkoi ympäristön toteutus (kuva 3), joka käsitti muun muassa perustietojen tallennusta, tilikartan rakentamista, syöttö- ja raporttipohjien tekoa, eliminointi- ja täsmäytystoimintojen valmistelua sekä historiadatan syöttämistä. Määriteltyjen tehtävien jälkeen järjestelmä oli testausvalmiudessa. Arvioitu HTP oli 11,5 eli noin 92 tuntia.

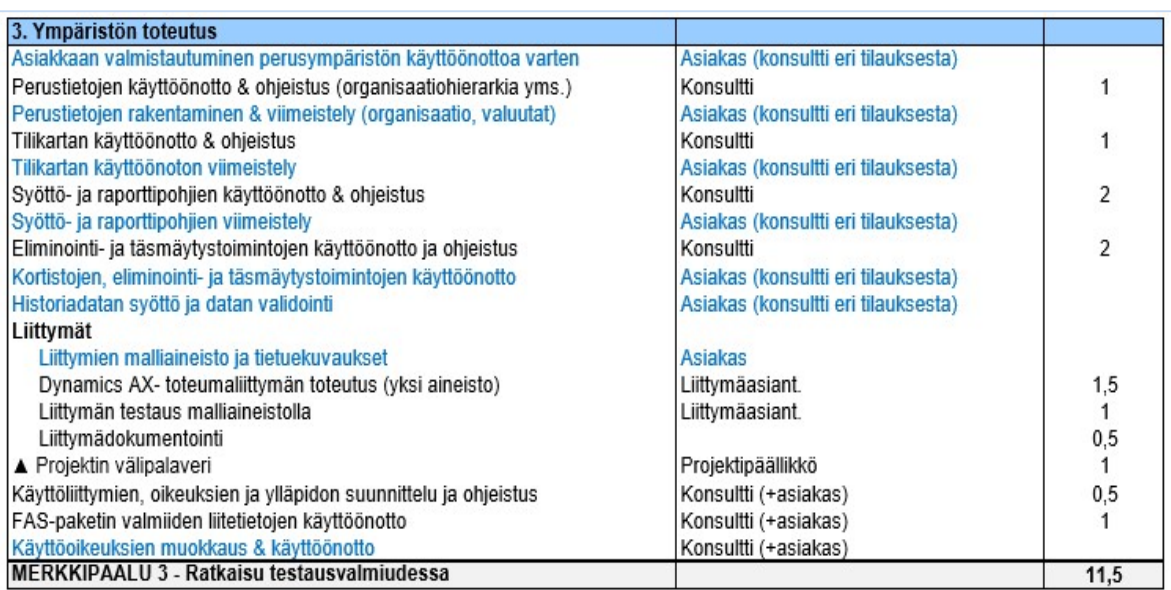

KUVA 3. Työmääräarvio, osio 3 (Basware 2015a)

Neljäs osio (kuva 4) käsitteli järjestelmän testausta ja viimeistelyä, jonka jälkeen se oli tuotantovalmiudessaan. Arvioitu HTP oli 4,5 eli noin 36 tuntia.

| 4. Testaus ja viimeistely                                            |                                     |     |
|----------------------------------------------------------------------|-------------------------------------|-----|
| FPM järjestelmän testaus tarkistuslistan mukaisesti                  | Asiakas (konsultti eri tilauksesta) |     |
| Testauksen tukipäivä (asiakas testaa konsultti tukee)                | Asiakas + konsultti                 |     |
| Liittymätestauksen tukipäivä                                         |                                     |     |
| A Projektin välipalaveri                                             | Projektipäällikkö                   |     |
| (FPM-ympäristön dokumentointi (asiakaskohtaiset muutokset pakettiin) | Konsultti                           | 0.5 |
| Loppukäyttäjäasennukset                                              | <b>Asiakas</b>                      |     |
| <b>IMERKKIPAALU 4 - Ratkaisu tuotantovalmiudessa</b>                 |                                     | 4.5 |

KUVA 4. Työmääräarvio, osio 4 (Basware 2015a)

Testauksen jälkeen järjestelmä oli käyttövalmis, joten viimeinen osio käsitteli projektin päättämistä (kuva 5). Basware laati toteutuneesta projektista loppuraportin, jonka jälkeen yhteistyö päättyi. Tämän jälkeen ongelmatilanteissa tuli kääntyä Baswaren HelpDeskin puoleen. HTP oli 2 eli noin 8 tuntia.

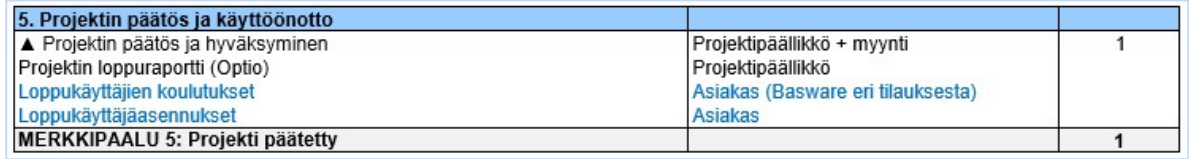

KUVA 5. Työmääräarvio, osio 5 (Basware 2015a)

Tasekirja ja rahoituslaskelma kuuluivat osaksi laajennusosiota, joten ne oli määritelty työmääräarvioon erillisenä osiona (kuva 6). Suunnittelun, testauksen, viimeistelyn ja käyttöönoton arvioitu HTP oli yhteensä 2 eli noin 16 tuntia.

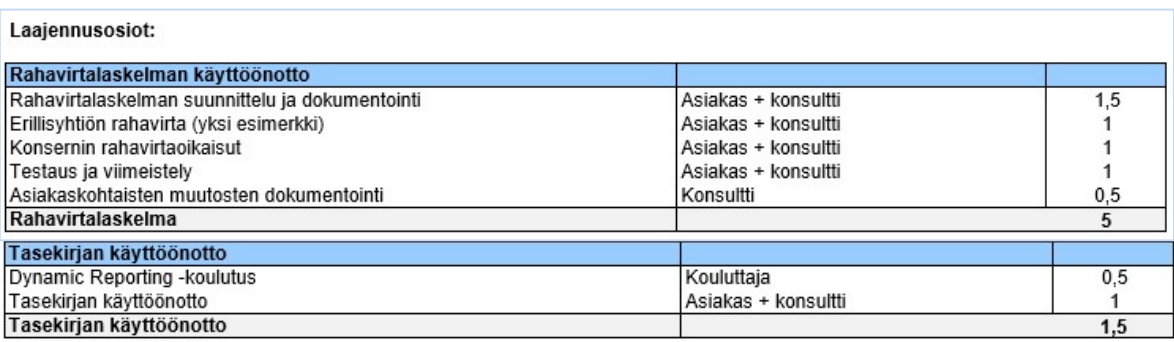

KUVA 6. Työmääräarvio, laajennusosiot (Basware 2015a)

Työmääräarvion mukaisesti projekti lähti liikkeelle aloituskokouksella, jonka yhteydessä laadittiin erillinen projektisuunnitelma. Suunnitelmaan kirjattiin projektin perustiedot, kuten tehtävä ja tavoitteet, sisältö ja rajaukset, muutoksenhallinta, projektin hyväksymiskriteerit sekä projektin organisaatio. Lisäksi määriteltiin prosessin luonteeseen soveltuva projektimalli, ajan- ja kustannusten hallinta, viestintä sekä riskienhallinta. Baswaren käyttämä projektimalli noudattaa kansainvälistä projektinhallintastandardia, joka pohjautuu Project Management Body of Knowledge metodologiaan (kuva 7). Projekti jaettiin tarkistuspisteiden(TP) avulla vaiheisiin, jotta edistymisen seuranta helpottuisi. Projektimalli noudatti työmääräarvion mukaista sisältöä ja järjestystä.

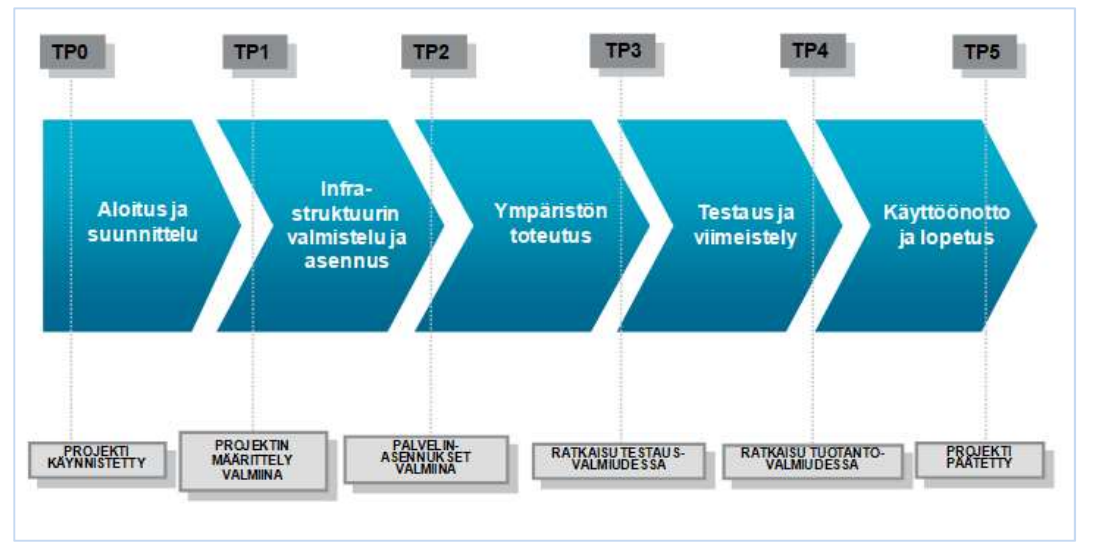

KUVA 7. Projektimalli (Basware 2015b)

Tarkistuspisteiden sisältö sekä toteutustapa määriteltiin projektisuunnitelmaan myös tarkemmin, koska niillä on keskeinen asema seurannan onnistumisen kannalta. TP0 käsitteli projektin käynnistystä eli toteutuksen suunnittelua sekä riskien alustavaa kartoitusta. TP1 dokumentoitujen suunnitelmien hyväksymistä koko ohjausryhmän toimesta. TP2:n pääpaino oli järjestelmän asennusten suorittamisessa, kun taas TP3 sisälsi järjestelmäsisällön rakentamista ja teknistä testausta. Tämän jälkeen TP4:n tavoitteena oli saada järjestelmä tuotantovalmiuteen, jolloin TP5 keskittyi vain projektin päättämiseen. Tässä vaiheessa pääkäyttäjät oli koulutettu, loppukäyttäjien ohjelmistoasennuksille ja koulutuksille ajankohta sovittu sekä toteutunut

käyttöönottoprojekti ja sen tuotokset tarkistettu. Tarkistuspisteiden yksityiskohtaisempi sisältömääritelmä nähtävissä taulukosta 1.

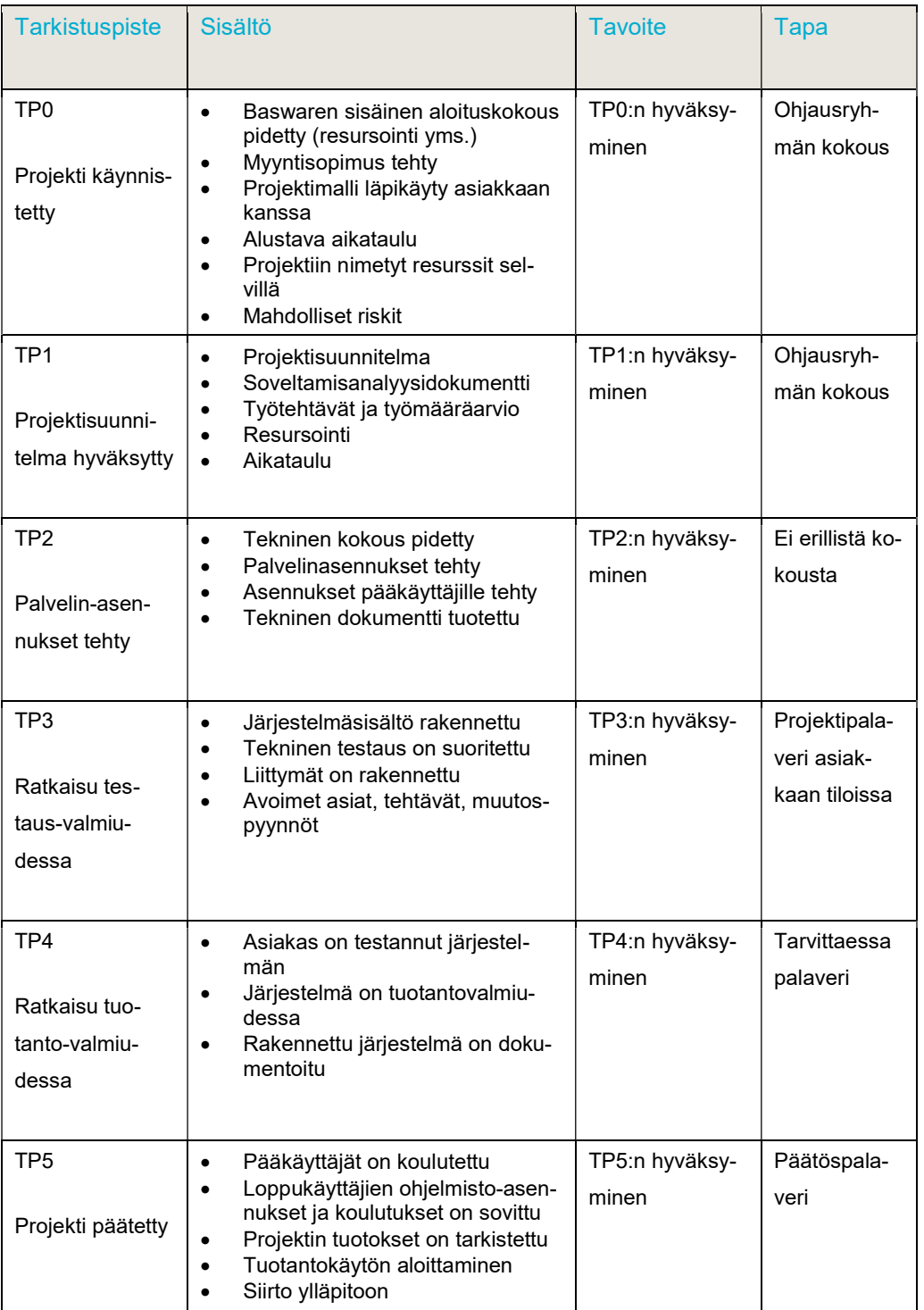

## TAULUKKO 1. Tarkistuspisteet (Basware 2015b)

Projektin toteutuksen kannalta on myös tärkeää perehtyä mahdollisiin projektiin vaikuttaviin riskitekijöihin. Tästä johtuen projektisuunnitelmaan laadittiin erillinen taulukko, johon määriteltiin mahdollinen riski, sen syy sekä ehkäisevät toimenpiteet (taulukko 2). Ensimmäinen sekä merkittävin riski etukäteen laaditussa kartoituksessa kohdistui liittymäaineistojen käsittelyyn; saadaanko ne määriteltyä ajoissa ja tuottamaan oikeellista tietoa. Ongelman välttämiseksi päätettiin käyttää enemmän aikaa niiden käsittelyyn. Muita määriteltyjä riskejä olivat henkilöresursseista johtuvat ongelmat sekä tiiviin aikataulun tuomat haasteet.

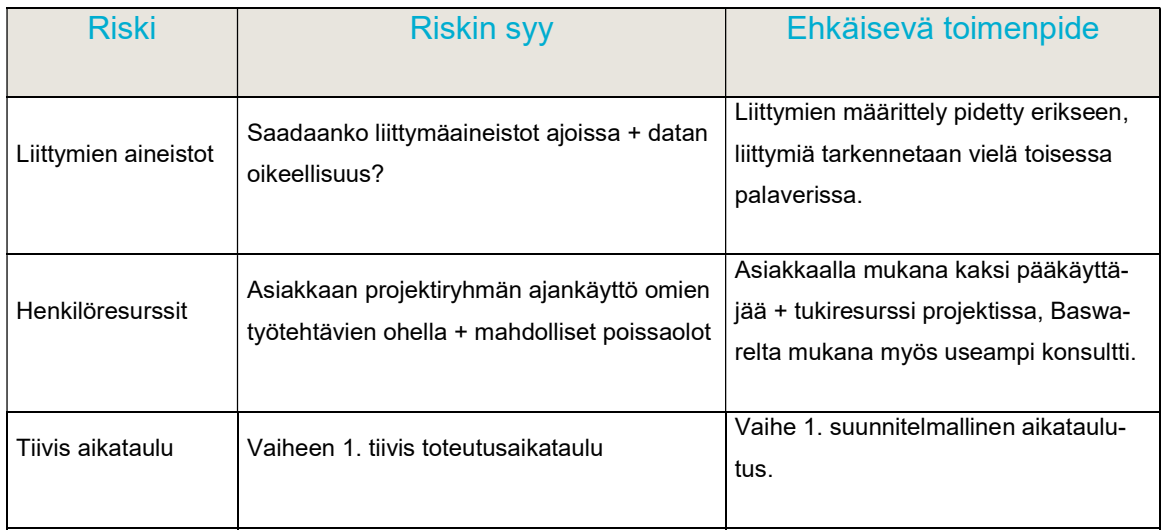

#### TAULUKKO 2. Riskienhallinta (Basware 2015b)

#### 4.4 Tutkimusaineiston kerääminen

Projektiin kuuluvien henkilöiden haastattelut toteutettiin vuoden 2017 kesä-elokuun välisenä aikana. Iskun taloushallinnon työntekijöistä haastateltiin projektissa mukana olleita pääkirjanpitäjää, kirjanpitäjää, järjestelmäasiantuntijaa ja Group Controlleria sekä Baswaren järjestelmäkonsulttia. Projektin aikana pidettyjen palavereiden yhteydessä kerättiin aineistoa myös osallistuvan havainnoinnin avulla sekä ohjelmiston itsenäisellä tutkiskelulla.

Iskun työntekijöille haastattelut toteutettiin haastattelurungon (liite 1) pohjalta suullisesti, jolloin tulokset dokumentoitiin muistiinpanoja kirjoittamalla. Tavoitteena oli muun muassa selvittää, mitä toimenpiteitä järjestelmän käyttöönotto on edellyttänyt, millaisia haasteita käyttöönottoprojektin aikana on tullut vastaan sekä kerätä havainnollistavia mielipiteitä toteutuneesta käyttöönottoprojektista. Järjestelmäkonsultille haastattelukysymykset (liite 2) lähetettiin sähköpostitse. Niiden avulla haluttiin saada selville järjestelmäkonsultin näkemyksiä toteutuneesta käyttöönottoprojektista.

Haastatteluista saatujen aineistojen analysoinnin tukena käytettiin tutkimusaineiston teemoittelua. Analyysimenetelmä mahdollisti sen, että pystyttiin hahmottamaan toistuvia teemoja, jonka jälkeen muodostuneita aihepiirejä oli helpompi lähteä tarkastelemaan yksityiskohtaisemmin. (Jyväskylän yliopisto 2016.)

#### 4.5 Yrityksen edustajien haastattelutulokset

Yrityksen työntekijöille esitettyjä kysymyksiä oli haastattelurungossa yksitoista kappaletta, mutta näiden lisäksi esitettiin spontaaneja, vastauksia täydentäviä lisäkysymyksiä. Yksilöhaastatteluna toteutettuihin haastatteluihin varattiin yksi tunti aikaa, mutta keskimääräinen kesto oli noin 20-30 minuuttia.

## 4.5.1 Valintaprosessi ja ensivaikutelmat

Ensimmäisenä lähdettiin selvittämään, miksi Isku päätyi valitsemaan juuri Baswaren tarjoaman FPM-järjestelmän ja millaiseksi järjestelmä koettiin ensivaikutelman perusteella. Vastauksista käy ilmi, että valintaan vaikutti kilpailutuksen sekä aiempien positiivisten kokemusten lisäksi vahva usko yhdet luvut - yksi totuus periaatteeseen, joten oli looginen jatkumo siirtää ulkoinen laskenta saman järjestelmän alle.

Jo ohjelmiston esittelyn yhteydessä, järjestelmä koettiin kehittyneeksi ja nykyaikaiseksi, jolla on suuri potentiaali taipua isonkin konserniyrityksen vaatimuksiin. Ensivaikutelman pohjalta järjestelmää kuvailtiinkin muun muassa moderniksi, loogiseksi, joustavaksi, palvelevammaksi sekä ulkonäöltään todella erilaiseksi. Hyviä ominaisuuksia oli selkeästi kehitetty, mutta puutteitakin oli havaittavissa. Ne koettiin kuitenkin sellaisiksi, joiden uskottiin tulevan eteen muidenkin järjestelmien kohdalla. Järjestelmää esiteltäessä huomattiin myös se, että esittelyssä käytetyn yhtiön rakenne oli huomattavasti yksinkertaisempi. Tämä vaikutti siihen, että käyttöönottoprojektiin suhtauduttiin realistisesti ja ymmärrettiin mahdollisten epäkohtien todennäköisyys.

#### 4.5.2 Käyttöönottoa edeltäneet tehtävät ja haasteet

Järjestelmän luotettava käyttöönotto edellytti erilaisten esitöiden tekoa. Niiden huolellinen tekeminen oli erittäin tärkeää, koska muuten raportit eivät tulostaisi oikeellista tietoa. Jokainen haastateltava toi esiin sen, että tehtävät koostuivat hyvin pitkälti erilaisten tietojen syöttämisestä. Järjestelmään oli perustettava koko juridinen organisaatio sekä tallennettava jokaisen yrityksen tiedot yksitellen. Järjestelmä edellytti esimerkiksi hankintameno-, käyttöomaisuus-, vaihto-omaisuus- ja osakkuusyrityskorttien perustamista sekä vertailuvuoden tapahtumien vientiä ja täsmäytystä. Lisäksi tuli tarkastaa se, että poistoerojen ja vaihto-omaisuuden sisäisten katteiden eliminoinnit menivät oikein.

Toinen tärkeä asia, jonka haastateltavat mainitsivat, oli FPM:n edellyttämä tarkalla tilitasolla olevan tilikartan rakentaminen. Mikäli käytössä olevat tilikartat eivät täsmää, tiedonsiirrossa tapahtuu virheitä, jolloin tieto tallentuu väärälle tilille tai jää kokonaan siirtymättä. Iskun käytössä olevan AX2009 järjestelmän tilikartta ei ollut täysin samanlainen FPM:n tilikartan kanssa. Tilikartat tuli saada täsmäämään, joten AX2009 järjestelmään luotiin uusia rahoituslaskelmassa ja tasekirjassa tarvittavia tilejä. Myös FPM:n tilikarttaan tehtiin muutoksia ja lisäyksiä, koska järjestelmän mukana tuleva perustilikartta ei sisältänyt kaikkia tarvittavia tilejä.

Erilaisia haasteita kohdattiin myös käyttöönottoprojektin aikana. Erityisesti kirjanpidosta vastaavat henkilöt kertoivat suurimman haasteen olleen sisäisten erien täsmäytyksessä. FPM täsmäytti tapahtumia vastakustannuspaikkatasolla, joka aiheutti paljon epäselviä tapahtumia. Ongelma saatiin lopulta ratkaistua siten, että Basware rakensi Iskun tarpeita vastaavan sisäisten erien täsmäytysraportin, joka täsmäytti tapahtumat vain yritystasolla. Raportin hyöty on suuri ulkoisen laskentatoimen puolella, koska sen avulla nähdään suoraan missä tiliryhmässä heitto on, joten ero on helposti löydettävissä.

Yksi haastateltavista kertoi myös hieman toisenlaisesta haasteesta, nimittäin liian kunnianhimoisen tavoitteen asettamisesta. Järjestelmään lähdettiin viemään historiatietoja myös vuoden 2014 osalta ja vielä erityisen tarkalla tasolla. Lukujen tallennuksen jälkeen tietojen käyttö on ollut melko vähäistä, joten tehdyn työn tärkeyttä on jouduttu kyseenalaistamaan. Lisäksi siirtotiedostoissa havaittiin ongelmia. Kun tietoja lähdettiin siirtämään AX2009 järjestelmästä FPM:ään, ohjelma sekoitti kahden yrityksen tiedostot keskenään. Ongelma saatiin kuitenkin korjattua avaamalla uusia kustannuspaikkoja FPM-järjestelmään.

Basware FPM -järjestelmä mahdollistaa myös sen, että ulkomailla sijaitsevat tytäryhtiöt tulevat jatkossa tallentamaan tiedot itse järjestelmään. Ennen tätä, tiedot on lähetetty erillisenä tiedostona Iskun pääkirjanpitäjälle, joka suoritti tietojen tallentamisen. Käyttöönottoprojektin aikana on kuitenkin havaittu, että oikeaoppisten toimintatapojen osalta on vielä epäselvyyksiä. Tytäryhtiöiden kouluttamista on toteutettu Skype-palvelun välityksellä käyttöönottoprojektin aikana, mutta lisäkoulutukselle on vielä tarvetta.

Käyttöönottoprojektin haasteena koettiin myös ajan rajallisuus. Projektia toteutettiin täysin oman toimen ohella, joten aikataulun noudattaminen osoittautui odotettua haastavammaksi.

#### 4.5.3 Projektin kesto ja konsultointi

Projekti alkoi 28.8.2015 määrittelykokouksen avulla, jolloin järjestelmän käyttöönoton tavoitteeksi asetettiin vuoden 2016 alku. Tämä olisi edellyttänyt sen, että järjestelmän käyttövalmiuden lisäksi tytäryhtiöt olisivat tallentaneet tietoja itse FPM-järjestelmään joulukuusta 2015 alkaen. Projektin aikana ilmenneiden haasteiden myötä tavoitetta ei kuitenkaan pystytty toteuttamaan. Vanha järjestelmä poistettiin käytöstä vuoden 2017 tammikuussa eli vuonna 2016 konsernilaskentaan käytettiin vielä Baswaren vanhaa GC-ohjelmistoa.

Käyttöönottoprojektin aikana tehtiin tiivistä yhteistyötä Baswaren konsulttien kanssa. Konsultit vierailivat pääsääntöisesti Iskun toimitiloissa. Lisäksi heidät tavoitti niin puhelimitse kuin sähköpostitse. Konsultoinnin laadusta kysyttäessä, haastateltavat totesivat sen olleen ammattitaitoista. Tätä perusteltiin sillä, että konsultin järjestelmäasiantuntijuuden lisäksi ymmärrystä oli myös konsernilaskennan osalta.

#### 4.5.4 Käyttäjäkokemukset

Haastattelun avulla haluttiin myös selvittää millaiseksi haastateltavat kokevat ohjelmiston käytettävyyden sekä mitkä ovat heidän mielestään ohjelmiston ehdottomat vahvuudet. Käyttöönoton ohella Iskun organisaatiossa tapahtui muutoksia, joten järjestelmän joustavuus mainittiin yhtenä vahvuutena. Tapahtunut fuusio ja sen myötä muuttunut laskenta hoitui ilman ongelmia FPM -järjestelmässä. Joustavuudesta puhuttaessa eräs haastateltavista toi esiin myös sen, että markkinoilla ei sillä hetkellä ollut montaa samanlaista järjestelmää, jossa yhdistyi ulkoinen ja sisäinen laskentatoimi. Kokemusten myötä on huomattu tämän helpottaneen raportointia huomattavasti. Lisäksi raporttien porautumismahdollisuutta pidettiin erittäin kätevänä, koska muutaman klikkauksen avulla saa välittömästi tarkempaa tietoa tapahtumasta.

Ulkoasultaan uusi ohjelmisto vaatii opettelua, joten osa haastateltavista koki järjestelmän aluksi hieman epäselväksi. Ensin on ymmärrettävä ohjelman logiikka sekä tunnettava ohjelmiston toiminnot. Vasta sen jälkeen muodostuu todellinen kuva järjestelmän käytettävyydestä. Alun opettelujen jälkeen järjestelmää kuvailtiinkin yksinkertaiseksi ja helpoksi.

FPM-järjestelmän käyttöönottoa tarkasteltiin tutkielmassa tasekirjan ja rahoituslaskelman tuottamisen näkökulmasta, joten haastattelun avulla esitettiin tarkentavia kysymyksiä myös niihin liittyen. Miten kyseisten raporttien tuottaminen tapahtuu FPM-järjestelmän avulla, mitä muutoksia järjestelmän käyttö on tuonut toimintatapoihin sekä havaittiinko käyttöönoton aikana ohjelmistollisia puutteita.

Ennen FPM-järjestelmää tasekirja ja rahoituslaskelma on tehty Excel-tiedostossa, joten toteutunut järjestelmän käyttöönotto on tuonut kaivattuja muutoksia toimintatapoihin. Eräs haastateltavista kertoi, että vaikka FPMjärjestelmä onkin virheiden osalta anteeksiantamaton, se on kuitenkin tuonut paljon kaivattua luotettavaa automaatiota tasekirjan ja rahoituslaskelman tuottamisessa. Esimerkkinä hän mainitsi sen, että sisäisten erien eliminointien varsinainen toiminto oli valmiina järjestelmässä eli tietojen erillistä tallennusta ei vaadittu.

Tasekirjan ja rahoituslaskelman tuottamista varten käytössä on FPM:n Dynamic Reporting (DR) -pohja, joka on Excelissä toimiva lisätyökalu. Pohjassa on valmiina kansilehti, tuloslaskelma, tase sekä rahoituslaskelma. Tekstiä sisältävät asiakirjat, kuten tase-erittely, luettelot, allekirjoitukset ja toimintakertomus tulee luoda pohjaan itse. Haastateltavista kirjanpidon parissa työskentelevät mainitsivatkin pohjan muokkaamiseen kuluneen paljon aikaa. DR-pohjan kansilehdelle syötetään yrityksen numerotunnus, vuosi jolta tietoja halutaan hakea sekä vertailuvuosi. Kansilehden päivityksen jälkeen DR-pohja hakee tiedot FPM:stä automaattisesti, jonka jälkeen tasekirja on käyttövalmis.

#### 4.6 Järjestelmäkonsultin haastattelutulokset

Baswaren järjestelmäkonsultille laadittuja kysymyksiä oli yhteensä yhdeksän. Koska projektiin osallistuvia osapuolia oli kaksi, tutkielmaan haluttiin myös molempien näkemykset toteutuneesta käyttöönottoprojektista. Haastattelukysymysten avulla lähdettiin selvittämään järjestelmävalmistajan edustajan mielipiteitä FPM:n vahvuuksista sekä toteutuneesta käyttöönottoprojektista.

Baswaren järjestelmäkonsultin mukaan uusi Excelin kanssa yhteensopiva FPM tarjoaa nykyaikaisen ja nopean käyttöliittymän, joka mahdollistaa ulkoisen ja sisäisen laskennan samassa tietokannassa. Molemmat laskennat käyttävät samaa dataa, joten erillisiä data-ajoja ei ole. Järjestelmän vahvuudeksi ohjelmiston edustaja mainitsi tilikartan helppokäyttöisen muokkausominaisuuden. Lisäksi FAS -järjestelmäpaketti on Baswaren tarjoama, joten valmistaja vastaa lakimuutosten päivityksestä järjestelmään. Pakettiominaisuus mahdollistaa myös järjestelmäkonsultin mukaan nopeamman käyttöönottoprojektin toteutuksen.

Haastattelukysymysten avulla tiedusteltiin myös tarkemmin järjestelmän käyttöönottoprojektin toteutuksesta ja kestosta niin Iskun osalta kuin yleisestikin. Vastauksien mukaan projektin kestoon vaikuttaa eniten asiakkaan ympäristön laajuus ja haluttujen muutosten suuruus sekä se, miten työnjako konsultin ja asiakkaan välillä suhteutetaan. Kun puhutaan ulkoisen ja sisäisen laskennan käsittävästä projektista, arvioitu kesto on noin 70 HTP tai enemmän. Iskun osalta kokonaiskeston lopullinen arvio oli noin 50 HTP. Valmiina olleita sisäisen laskennan rakenteita ja raportteja pystyttiin hyödyntämään projektissa, mutta työtä oli lopulta arviota enemmän.

Järjestelmäkonsultti kuvaili käyttöönottoprojektin noudattavan seuraavaa kaavaa:

- Basware järjestää ohjelmistokoulutuksen, jossa asiakas pääsee tutustumaan järjestelmän demo-versioon.
- $\checkmark$  Sovitaan ajankohta FPM-järjestelmän asennukselle.
- $\checkmark$  Basware toimittaa asiakasyrityksen IT-osastolle teknisen dokumentin, joka sisältää FPM-rakennekuvauksen sekä tarvittavat ohjeet asennuksen suorittamiseksi.
- Asiakkaan kanssa pidetään ratkaisumäärittelypalaveri käyttöönottoprojektin sisällön osalta ja samalla tallennetaan sovitut asiat ratkaisumäärittelydokumenttiin.
- Järjestelmän valmistelu aloitetaan perustietojen syöttämisellä.
- $\checkmark$  Seuraavaksi keskitytään syöttö- ja raporttipohjien rakentamiseen (FAS-paketti sekä asiakaskohtaiset lisäykset) sekä konsernieliminointien käsittelyyn.
- Tämän jälkeen tehdään historiadatan validointi FPM-järjestelmään, joka tarkoittaa edellisen tilitarkastetun tilinpäätöksen laadintaa.
- Olemassa olevan avaavan ja päättävän taseen jälkeen laaditaan viimeksi päättyneeltä tilikaudelta rahoituslaskelma.
- $\checkmark$  Projektin lopetus, jolloin yhteistyö Baswaren järjestelmäkonsulttien kanssa päättyy. Ennen tätä konsultit laativat vielä kuvauksen pakettiratkaisuun tehdyistä muutoksista.

Iskulle toteutetun käyttöönottoprojektin haasteista kysyttäessä, esiin nousi AX2009-liittymän aiheuttamat ongelmat. Kyseisten ongelmien ratkaisuun vaikutti myös se, että Baswarella liittymän rakentamisesta vastuussa ollut henkilö vaihtui kesken projektin. Suunniteltuja projektipäiviä jouduttiin siis käyttämään AX-datan täsmäyttämiseen. Toisena asiana järjestelmäkonsultti kertoi olleen sisäisten erien täsmäytysraportti. Suoritettujen kehitystöiden ja versiopäivityksen avulla paketin mukana on nyt uusi ja toimiva sisäisten erien täsmäytysraportti.

Yleisesti haasteista kysyttäessä, järjestelmäkonsultin mukaan niitä voi tulla vastaan esimerkiksi sisäisten erien osalta vastakumppanikoodien tuottamisessa sekä monimutkaisten rakennetarpeiden toteuttamisessa. Lisäksi yrityksen sisäisten liiketapahtumien osalta saatetaan joutua rakentamaan hankalia päättelysääntöjä liittymään.

Viimeisten kysymysten avulla haluttiin vielä selvittää se, miten Baswaren toimesta varmistetaan luotettava FPM-järjestelmän käyttöönotto. Avainasemassa on tilikartta sekä projektin aikana laadittu edellinen tilintarkastettu tilinpäätös, jota verrataan tasekirjaan ja liitetietoihin. Tilikartan tärkeyttä pakettiympäristössä korostetaan projektin aikana useasti. Tämä edellyttää pysyvien vastaavien sekä oman pääoman jatkuvuusraportoinnin tekoa. Rahavirran toiminnan kannalta on taas tärkeää oikeiden tulos- ja tasetilien käyttö, jonka ohjeistuksesta vastaa Baswaren järjestelmäkonsultti. Lisäksi projektin aikana käydään läpi liittymäaineiston virhelistoja.

Käyttöönottoprojektin sujuvan toteutuksen kannalta asiakasyritykseltä odotetaan myös aktiivista osallistumista. Tällä tarkoitetaan esimerkiksi virhetilanteiden oma-aloitteista korjausta mahdollisuuksien mukaan sekä annettujen kotitehtävien suorittamista. Järjestelmäkonsultilta tulisi myös varata riittävästi konsultointipäiviä, jolloin pystytään varmistamaan projektin onnistunut läpivienti.

#### 4.7 Johtopäätökset

Basware FPM-järjestelmän käyttöönottoprojekti oli aikaa vievä ja lisätyöllistävä prosessi. Suunniteltu kesto ylittyi huomattavasti, mutta aikataulun venymisellä ei ollut merkittävää vaikutusta projektin onnistumisen kannalta. Järjestelmän käyttöönotto toi paljon kaivattua luotettavaa automaatiota raporttien tuottamiseen sekä mahdollisti sen, että tiedot ovat useamman käyttäjän osalta helpommin saatavilla. Lisäksi tasekirjan osalta työläiden Excel-tiedostojen käytöstä voitiin luopua kokonaan.

Ulkoinen laskentatoimi perustuu vahvasti lakiin, jolloin järjestelmävalmistajien ohjelmistoissa on automaattisesti tietyt ominaisuudet ja toiminnot valmiina. Tämä ei kuitenkaan tarkoita sitä, että järjestelmä tulisi palvelemaan täysin yrityksen tarpeita, joten hankintavaiheen aikana on hyvä perehtyä tarjontaan sekä järjestelmien teknisiin ominaisuuksiin perusteellisesti. Projektin alussa pidettyyn järjestelmäesittelyyn olisi myös kannattavaa valmistautua hyvin – miettiä etukäteen oman yrityksen ohjelmistollisia tarpeita ja kysyä niiden toimivuutta järjestelmässä. Tällöin mahdollisten epäkohtien

ratkaisu tapahtuisi jo ennen projektin alkua ja takaisi paremmat lähtökohdat käyttöönottoprojektin toteutukselle.

Projekti toteutettiin yhdessä Baswaren järjestelmäkonsulttien kanssa, joka oli onnistumisen kannalta tärkeää. Yhteistyön aikana ratkottiin vastaan tulleita ongelmia sekä tehtiin erilaisten tietojen tallentamista. Luotettava käyttöönotto edellytti huolellista tietojen tallennusta sekä perusteellisen tilikartan rakentamista. Iskun osalta merkittävässä asemassa oli myös sisäisten erien täsmäytysraportin rakentaminen. Suoritetut esityöt mahdollistivat sen, että järjestelmä toimii nyt odotusten mukaisesti ja vuoden 2017 tilinpäätösmateriaalit voidaan tuottaa FPM:n avulla.

FPM-järjestelmän käyttöönotto mahdollistaa myös tytäryhtiöiden itsenäisen tietojen tallentamisen. Projektin edetessä havaittiin, että erityisesti ulkomaiset tytäryhtiöt syöttävät joitain tietoja emoyhtiöistä poikkeavalla tavalla, johtuen maakohtaisista lakieroista. Tutkimuksen myötä havaittiin siis tarvetta kirjalliselle lisäohjeistukselle sekä sen läpikäymiselle.

Käyttöönottoprojektia voidaan pitää kestosta huolimatta onnistuneena, koska FPM-järjestelmä on yrityksen käytössä ja toimii odotusten mukaisesti. Mahdollisia ongelmia tästä eteenpäin syntyy todennäköisimmin yrityksen sisäisten toimintatapojen sekä inhimillisten virheiden aiheuttamana. Toimintatapojen muuttamisessa on paljon vaikutusmahdollisuuksia, mutta inhimilliset virheet ovat osa ihmiskäyttäytymistä. Tarkkuuden lisääminen vähentää niiden määrää, mutta ei valitettavasti poista niiden mahdollisuutta.

#### 4.8 Tutkimuksen luotettavuuden arviointi

Tutkimuksen validiteetilla selvitetään, onko tutkimusmenetelmän avulla saatu selville se, mitä alun alkaen on lähdetty tutkimaan (HAMK 2017). Toteutettua tutkimusta voidaan pitää validina, koska määriteltyihin tutkimuskysymyksiin saatiin vastaukset.

Tutkimuksen reliabiliteetti kuvastaa johdonmukaisuutta, tarkkuutta sekä kykyä antaa täsmällisiä tuloksia (Kajaanin ammattikorkeakoulu 2017). Toisin sanoen ilmaisee tutkimuksen luotettavuutta. Tämän tutkimuksen reliabiliteetti on hyvä, koska tutkimusaineisto on kerätty haastattelemalla kaikkia projektissa mukana olleita oman alansa ammattilaisia. Tutkimusaineistoa on käsitelty luottamuksellisesti sekä haastateltavien mielipidettä kunnioittaen. Lisäksi tutkimustulokset ovat käytännön sanelemia eli kokemusten pohjalta määrittyneitä.

#### 5 YHTEENVETO

Tutkielman tarkoitus oli seurata Isku-Yhtymä Oy:n talousosastolla toteutettua Basware Financial Performance Management -järjestelmän käyttöönottoa. Koska järjestelmä on suuri, käyttöönottoon perehdyttiin tasekirjan ja rahoituslaskelman tuottamisen näkökulmasta. Projektin tiedettiin olevan työläs prosessi, joten yrityksessä haluttiin seurata sen etenemistä tämän tutkielman avulla. Tavoitteena oli saada selville, kuinka toteuttaa järjestelmän sujuva ja luotettava käyttöönotto. Lisäksi mahdollistaa ongelmien aikainen havaitseminen sekä nopea ratkaisun löytyminen. Avustavien alakysymysten myötä perehdyttiin myös tarkemmin yrityksen toimintatapoihin sekä niihin kohdistuviin muutoksiin.

Opinnäytetyön teoriaosuus koostui kahdesta kappaleesta, jotka käsittelivät ulkoista laskentatoimea konsernitasolla, sähköistä taloushallintoa ja sen tuomia mahdollisuuksia, talousohjausjärjestelmän käyttöönottoa sekä projektinhallintaa. Empiriaosuus toteutettiin tapaustutkimuksena toimeksiantoyritykselle noudattaen kvalitatiivista tutkimusmenetelmää. Tarvittava tutkimusaineisto kerättiin osallistuvan havainnoinnin lisäksi projektijäseniä haastattelemalla. Tutkimustulosten käsittelyn lisäksi empiirinen osio sisälsi toimeksiantoyrityksen sekä FPM-järjestelmän esittelyn.

 Tutkimuksen ansiosta saatiin selville, että luotettava FPM-järjestelmän käyttöönotto edellytti toimivaa ja tiivistä yhteistyötä ohjelmistovalmistajan kanssa. Erilaisten tietojen perustamisen ja tallennuksen lisäksi Baswaren tuli rakentaa Iskun tarpeita vastaava sisäisten erien täsmäytysraportti. Ilman sitä tasekirjan ja rahoituslaskeman tuottaminen ei olisi ollut mahdollista. Lisäksi käyttöönotto vaati toimivan tilikartan rakentamista. Sen avulla varmistettiin siirrettävien tietojen oikea kohdistuminen.

Vaikka opinnäytetyö ei suoranaisesti tarjoa jatkotutkimusmahdollisuutta, se voi kuitenkin tuoda arvokasta lisäinformaatiota yrityksille, jotka suunnittelevat uuden talousohjausjärjestelmän käyttöönottoa. Erityisesti tutkimuksessa käsiteltävän FPM-järjestelmän hankintaa harkitsevien osalta. Vaihtoehtona on myös vastaavanlaisen tutkimuksen toteuttaminen eri talousohjausjärjestelmän osalta ja tämän jälkeen verrata tutkimustuloksia keskenään.

## LÄHTEET

## Painetut lähteet

Bragg, S. 2016. Accounting for Managers. Second Edition. Colorado: AccountingTools Inc.

Helanto, L., Kaisaniemi, T., Koskinen, K., Kuntola, K. & Siivola, M. 2013. Taloushallinto NYT. 1. painos. Espoo: ProCountor International Oy.

Honkamäki, T., Reponen, M., Mäkelä, L. & Pohjonen, S. 2016. Konsernitilinpäätöksen laadinta. 4. uudistettu painos. Helsinki: Talentum Pro.

Talous on taitolaji: 45 vuotta suomalaista talouden asiantuntijuutta. 2017. Asiantuntija-artikkelien kokoelma. Helsinki: Oy Tuokko Ltd.

Perälä, J. & Schwartz, K. 2017. Rahoituslaskelma. 7. uudistettu painos. Helsinki: ST-Akatemia Oy.

## Elektroniset lähteet

Alasuutari, P. 2017. Tampereen yliopisto. Mitä on laadullinen tutkimus? [viitattu 7.10.2017]. Saatavissa: http://wwwedu.oulu.fi/tohtorikoulutus/jarjestettava\_opetus/Alasuutari/Mita\_laadullinen\_tutkimus\_on.pdf

Aukio, K. 2015. Käyttöomaisuuskirjanpito-ohjelman implementointi Case: Toyota Auto Finland Oy. Lahti: Lahden ammattikorkeakoulu, Liiketalous. AMK-opinnäytetyö [viitattu 12.11.2017]. Saatavissa: http://theseus.fi/bitstream/handle/10024/100834/Aukio\_Kia.pdf?sequence=1&isAllowed=y

Basware. 2017. Konsernitilinpäätös [viitattu 24.11.2017]. Saatavissa: https://www.basware.com/fi-fi/ratkaisut/konsernitilinpaatos Fondia. 2017. Virtuaalilakimies. Konsernit [viitattu 8.10.2017]. Saatavissa: https://virtuallawyer.fondiatools.com/Sivut/Konsernit.aspx

HAMK. 2017. Tutkivan toiminnan luotettavuuden kriteerit [viitattu 23.11.2017]. Saatavissa: http://www.hamk.fi/verkostot/kudos/tutkivatoiminta/Documents/HAMK\_17\_Luotettavuuskriteerit.pdf

Helminen, S. 2011. Jeeves-toiminnanohjausjärjestelmän käyttöönotto NHK-Keskus Oy: ssä. Hämeenlinna: Hämeen ammattikorkeakoulu, Liiketalous. AMK-opinnäytetyö [viitattu 13.11.2017]. Saatavissa: http://theseus.fi/bitstream/handle/10024/30193/OPINNAYTETYO.pdf?sequence=1 &isAllowed=y

Helsingin yliopisto. 2017. Mikä on projekti? [viitattu 24.11.2017]. Saatavissa: http://www.ling.helsinki.fi/kit/2006k/clt310pro/yleista/maaritelma.shtml

Huotari, J. & Salmikangas, E. 2017. Projektinhallinnan perusteet: johdanto, määritelmä. Jyväskylän ammattikorkeakoulu [viitattu 24.11.2017]. Saatavissa: http://homes.jamk.fi/~huojo/opetus/IIZT4010/IIZT4010\_2.pdf

IBM. 2017. What it can do to your business [viitattu 16.11.2017]. Saatavissa: https://www.ibm.com/fi-en/marketplace/auditable-financial-consolidation

Jylhä, T. 2016. Johdon laskentatoimen suhde ulkoiseen laskentaan. Intito Finland [viitattu 15.11.2017]. Saatavissa: http://www.intito.fi/johdon-laskentatoimen-suhde-ulkoiseen-laskentaan/

Jyväskylän yliopisto. 2016. Teemoittelu [viitattu 19.11.2017]. Saatavissa: https://koppa.jyu.fi/avoimet/hum/menetelmapolkuja/menetelmapolku/aineiston-analyysimenetelmat/teemoittelu

Kajaanin ammattikorkeakoulu. 2017. Luotettavuus [viitattu 23.11.2017]. Saatavissa: https://www.kamk.fi/opari/Opinnaytetyopakki/Teoreettinen-materiaali/Tukimateriaali/Luotettavuus

Karppinen, M. 2017. Toiminnanohjausjärjestelmän käyttöönotto Sakela Rakennus Oy: ssä. Kajaani: Kajaanin ammattikorkeakoulu. Rakennustekniikka. AMK-opinnäytetyö [viitattu 13.11.2017]. Saatavissa:

http://www.theseus.fi/bitstream/handle/10024/126868/Mikko\_Karppinen.pdf?sequence=1&isAllowed=y

Kauppakamaritieto. 2017. A7 tilikartta [viitattu 15.11.2017]. Saatavissa: http://kauppakamaritieto.fi/fi/s/t/kirjanpito/a-yleiset-periaatteet/a7-tilikartta/

Kauppalehti. 2016. Isku Uudistaa Lahden Mukkulan tehtaansa [viitattu 10.10.2017]. Saatavissa: https://www.kauppalehti.fi/uutiset/isku-uudistaalahden-mukkulan-tehtaansa/QReY69dF

Kymäläinen, H-R., Lakkala, M., Carver, E. & Kamppari, K. 2016. Opas projektityöskentelyyn. Helsingin yliopisto [viitattu 24.11.2017]. Saatavissa: https://helda.helsinki.fi/bitstream/handle/10138/160099/Opas\_projektity%c3%b6skentelyyn\_2016.pdf?sequence=1

Lahti, S. & Salminen, T. 2014. Digitaalinen taloushallinto. Alma Talent-verkkokirjahylly [viitattu 12.11.2017]. Saatavissa: https://verkkokirjahylly-almatalent-fi.aineistot.lamk.fi/teos/HADBFXJTFF#kohta:16

Mäntyneva, M. 2016. Miten projektisuunnitelma tehdään? HAMK Unlimited Professional [viitattu 24.11.2017]. Saatavissa: https://unlimited.hamk.fi/yrittajyys-ja-liiketoiminta/miten-projektisuunnitelma-tehdaan/#.WhhTtjdx3IU

Oracle. 2017. Gain Confidence in Financial Results [viitattu 19.11.2017]. Saatavissa: https://www.oracle.com/applications/performance-management/products/financial-close-reporting/hyperion-financial-management/index.html

Saaranen-Kauppinen, A. & Puusniekka, A. 2006a. KvaliMOTV– Menetelmäopetuksen tietovaranto: Laadullisen tutkimuksen elementit [viitattu 3.10.2017]. Saatavissa: http://www.fsd.uta.fi/menetelmaopetus/kvali/L1\_2\_2.html

Saaranen-Kauppinen, A. & Puusniekka, A. 2006b. KvaliMOTV– Menetelmäopetuksen tietovaranto: Strukturoitu ja puolistrukturoitu haastattelu [viitattu 13.11.2017]. Saatavissa: http://www.fsd.uta.fi/menetelmaopetus/kvali/L6\_3\_3.html

Saaranen-Kauppinen, A. & Puusniekka, A. 2006c. KvaliMOTV– Menetelmäopetuksen tietovaranto: Osallistuva havainnointi [viitattu 13.11.2017]. Saatavissa: http://www.fsd.uta.fi/menetelmaopetus/kvali/L6\_4\_2.html

Saaranen-Kauppinen, A. & Puusniekka, A. 2006d. KvaliMOTV– Menetelmäopetuksen tietovaranto: Tapaustutkimus [viitattu 7.10.2017]. Saatavissa: http://www.fsd.uta.fi/menetelmaopetus/kvali/L5\_5.html

SAP SE. 2017. Streamline planning and achieve a faster, more accurate close with our BPC software [viitattu 16.11.2017]. Saatavissa: https://www.sap.com/products/bpc.html#why-sap

Sirkiä, J. 2016. Relipe Oy. Uusi kirjanpitolaki vähentää tilinpäätösvelvollisuuksia 1.1.2016 alkaen Oy [viitattu 18.10.2017]. Saatavissa: https://relipe.fi/uusi-kirjanpitolaki-vahentaa-tilinpaatosvelvollisuuksia-1-1- 2016-alkaen/

STT Viestintäpalvelut Oy. 2017a.Isku [viitattu 8.9.2017]. Saatavissa: https://www.sttinfo.fi/uutishuone/isku-yhtymaoy?publisherId=3756

STT Viestintäpalvelu Oy, 2017b. ISKU Suomalaisella innovaatiolla antibioottiresistenssin nousua vastaan [viitattu 10.10.2017]. Saatavissa: https://www.sttinfo.fi/tiedote/suomalaisella-innovaatiolla-antibioottiresistenssin-nousua-vastaan?publisherId=3756&releaseId=54210730

Taloushallintoliitto. 2017. Tilikausi ja tilinpäätös [viitattu 18.11.2017]. Saatavissa: https://taloushallintoliitto.fi/kirjanpidon-abc-mita-jokaisen-tulisitietaa-kirjanpidosta/tilikausi-ja-tilinpaatos

Taloussanomat. 2017. Isku.Yhtymä Oy [viitattu 10.10.2017]. Saatavissa: https://www.is.fi/yritys/isku-yhtyma-oy/lahti/0148884-5/

Vappula, M. 2017. Maailma digilasien läpi – Tulevaisuuden taloushallinto. Aditro [viitattu 16.11.2017]. Saatavissa: https://aditro.com/fi-julk/taloushallinto/maailma-digilasien-lapi-tulevaisuuden-taloushallinto/

## Muut lähteet

Basware. 2015a. Alustava työmääräarvio. Iskun taloushallinnon sisäinen verkkopalvelin.

Basware. 2015b. Projektisuunnitelma. Iskun taloushallinnon sisäinen verkkopalvelin.

Frank, V. & Kela-Seppänen A-M. 2015. Basware Financial Performance Management (FPM). Esitysmateriaali.

Isku-Yhtymä Konserni. 2016. Toimintakertomus. Iskun taloushallinnon sisäinen verkkopalvelin.

# LIITTEET

- LIITE 1. Isku-Yhtymä Oy:n työntekijöiden haastattelukysymykset
- LIITE 2. Järjestelmäkonsultin haastattelukysymykset

## LIITE 1. Isku-Yhtymä Oy:n työntekijöiden haastattelukysymykset

FPM-järjestelmä ja käyttöönotto:

- Miten päädyttiin valitsemaan juuri Baswaren tarjoama FPMjärjestelmä?
- Millainen oli ensivaikutelmanne FPM-järjestelmästä?
- Millaiseksi koette järjestelmän käytettävyyden?
- Mitä esitoimenpiteitä järjestelmän käyttöönotto on vaatinut?
- Mitkä ovat mielestänne järjestelmän ehdottomat vahvuudet?
- Mitä haasteita olette kohdanneet käyttöönottoprosessin aikana?
- Kuinka pitkä käyttöönoton toteutus on ollut ajallisesti esim. työtunneissa/kuukausissa mitattuna?
- Miten järjestelmän edustaja on osallistunut käyttöönoton toteutuksessa? Onko konsultointia ollut riittävästi?

Tasekirja ja rahoituslaskelma:

- Miten tasekirjat ja rahoituslaskelmat on tuotettu ennen FPMjärjestelmää?
- Mitä muutoksia järjestelmän käyttöönotto on tuonut toimintatapoihin?
- Oletko havainnut joitain ohjelmistopuutteita, jotka vaikuttavat tasekirjan ja rahoituslaskelman tekemiseen?

LIITE 2. Järjestelmäkonsultin haastattelukysymykset

- Mitä mahdollisuuksia FPM-järjestelmä antaa yrityksille?
- Mitkä ovat järjestelmän vahvuudet, joiden avulla erotutte kilpailijoista?
- Kuinka pitkä prosessi järjestelmän käyttöönotto kokonaisuudessaan on?
- Miten järjestelmän käyttöönotto toteutetaan asiakasyrityksen kanssa?
- Millaisia haasteita Iskun käyttöönottoprojektin aikana on tullut vastaan?
- Onko yhteistyön aikana havaittu ohjelmiston osalta jotain kehitettävää?
- Millaisia haasteita prosessin aikana voi tulla vastaan?
- Kuinka varmistatte onnistuneen ja luotettavan käyttöönoton?
- Muuta kommentoitavaa, jonka haluatte tuoda esiin järjestelmän käyttöönottoon liittyen?